**Circulaire n° 9303 du 28/06/2024**

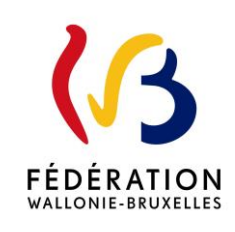

Programmation FSE + 2021-2027 : financement des unités d'enseignement organisées dans le cadre des projets « Qualification et alternance » et « Prêt.e à se former »

Cette circulaire abroge et remplace la(les) circulaire(s) : 5615

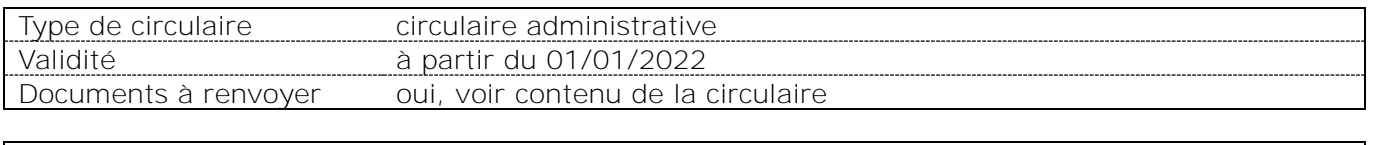

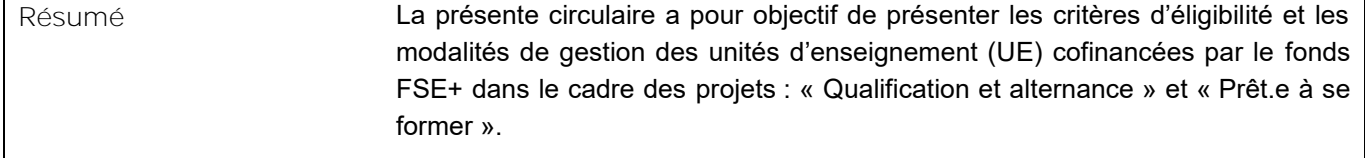

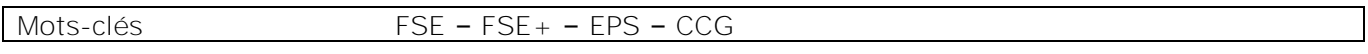

#### **Etablissements et pouvoirs organisateurs concernés**

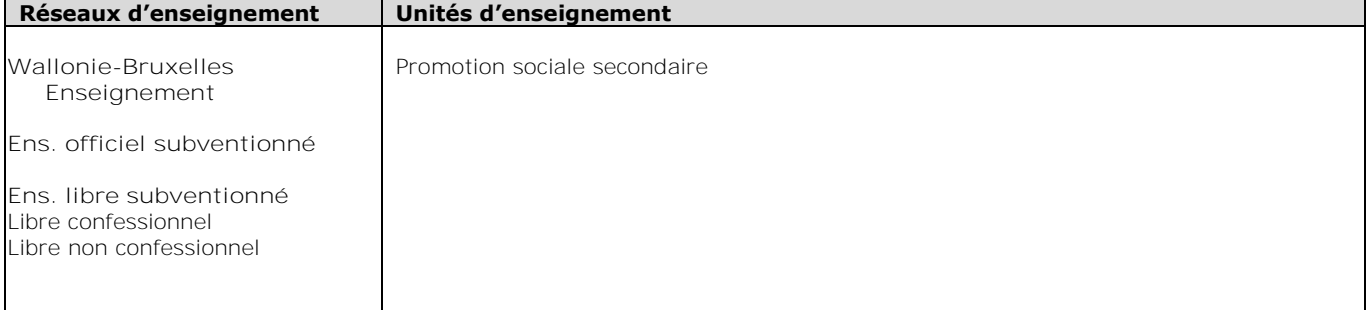

#### **Signataire(s)**

Adm. générale de l'Enseignement, Direction générale de l'Enseignement supérieur, de l'Enseignement tout au long de la vie et de la Rechercher scientifique, Etienne Gilliard, Directeur général

#### **Personne de contact concernant la publication de la circulaire**

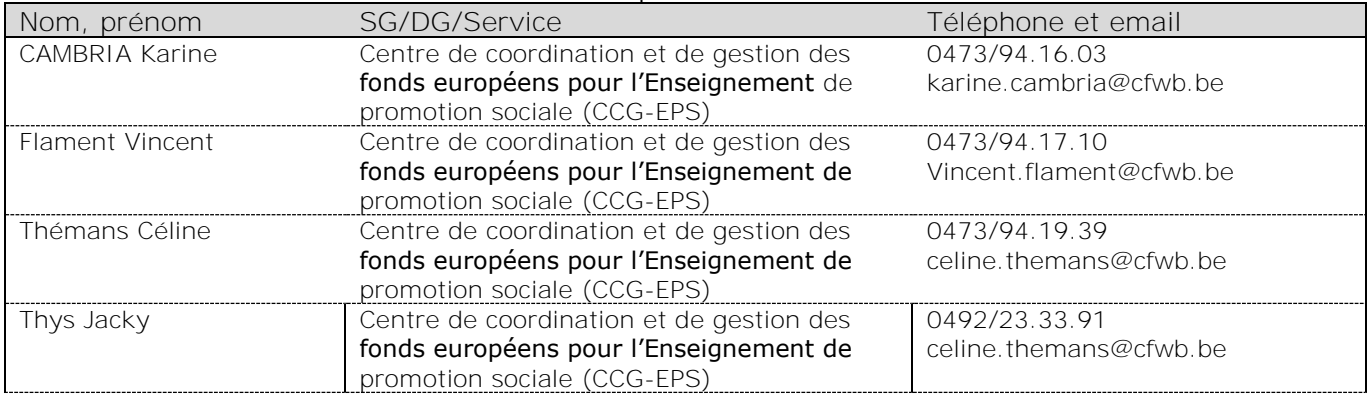

**Ministère de la Fédération Wallonie-Bruxelles**

**Administration générale de l'Enseignement**

**Direction générale de l'Enseignement supérieur, de l'Enseignement tout au long de la vie et de la Recherche scientifique**

# **Financement des UE organisées**  dans le cadre du projet **« FSE+ programmation 21-27 »**

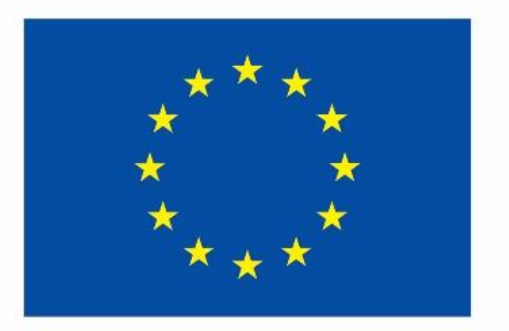

**Cofinancé par** l'Union européenne *Madame, Monsieur,* 

La présente circulaire a pour objectif de vous présenter les critères d'éligibilité et les *modalités de gestion des unités d'enseignement (UE) de l'Enseignement de promotion sociale cofinancées par le Fonds social européen (FSE+) dans le cadre du Programme FSE+ 2021-2027 Wallonie-Bruxelles, spécifiquement pour les projets :* 

- *« Qualification et alternance » (ancien HVA)*
- *« Prêt.e à se former » (ancien PI)*

*Ces projets s'inscrivent respectivement dans la continuité des projets européens 2014-2020 « HVA (Haute Valeur Ajoutée) et PI (Parcours d'Insertion) », pour lesquels le Centre de coordination et de gestion des fonds européens pour l'Enseignement de promotion sociale (CCG-EPS) a reçu un nouvel agrément en 2023 dans le cadre de la programmation 2021- 2027. Cependant, l'Agence FSE nous impose de mettre en œuvre les nouvelles règles de fonctionnement de manière rétroactive à partir du 1er janvier 2022.*

*Chaque établissement, dans l'enseignement organisé par la Fédération Wallonie-Bruxelles, et chaque pouvoir organisateur (PO), dans l'enseignement subventionné, peut participer à des actions dont l'Enseignement de promotion sociale est promoteur. Dans le cadre de cette participation, ils sont désignés comme « bénéficiaires finaux » et sont responsables de la conformité de l'action de formation vis-à-vis des autorités européennes.*

*Pour information le CCG-EPS gère, dans cette programmation, d'autres projets qui feront l'objet de circulaires distinctes :*

- *AMIF : Migrer vers la langue française*
- *Réinsert*
- *REBOOST (à paraître)*

*Le contenu de cette circulaire respecte ce que prévoit le « Guide administratif et financier du FSE+ 2020-2027<sup>1</sup> ».* 

> **Etienne Gilliard, Directeur général**

<sup>1</sup> [https://fse.be/fileadmin/sites/fse/uploads/documents/Programmation\\_FSE\\_2021-](https://fse.be/fileadmin/sites/fse/uploads/documents/Programmation_FSE_2021-2027/guides/Guide_admin_FSE_Novembre_2023.pdf) [2027/guides/Guide\\_admin\\_FSE\\_Novembre\\_2023.pdf](https://fse.be/fileadmin/sites/fse/uploads/documents/Programmation_FSE_2021-2027/guides/Guide_admin_FSE_Novembre_2023.pdf)

# Table des matières

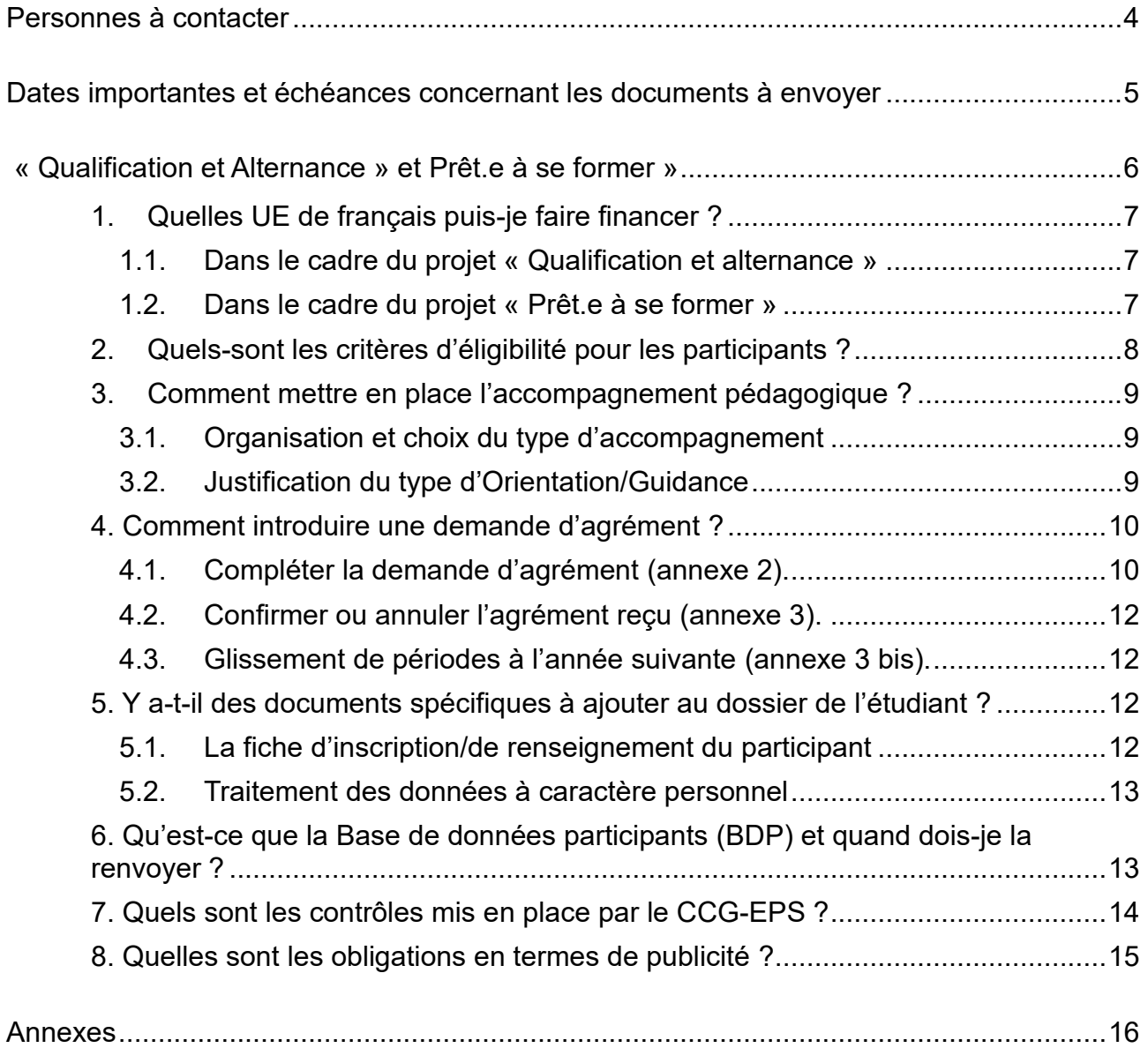

<span id="page-4-0"></span>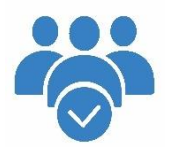

# ➢ **Centre de Coordination et de Gestion des Fonds européens pour l'Enseignement de promotion sociale (CCG-EPS)**

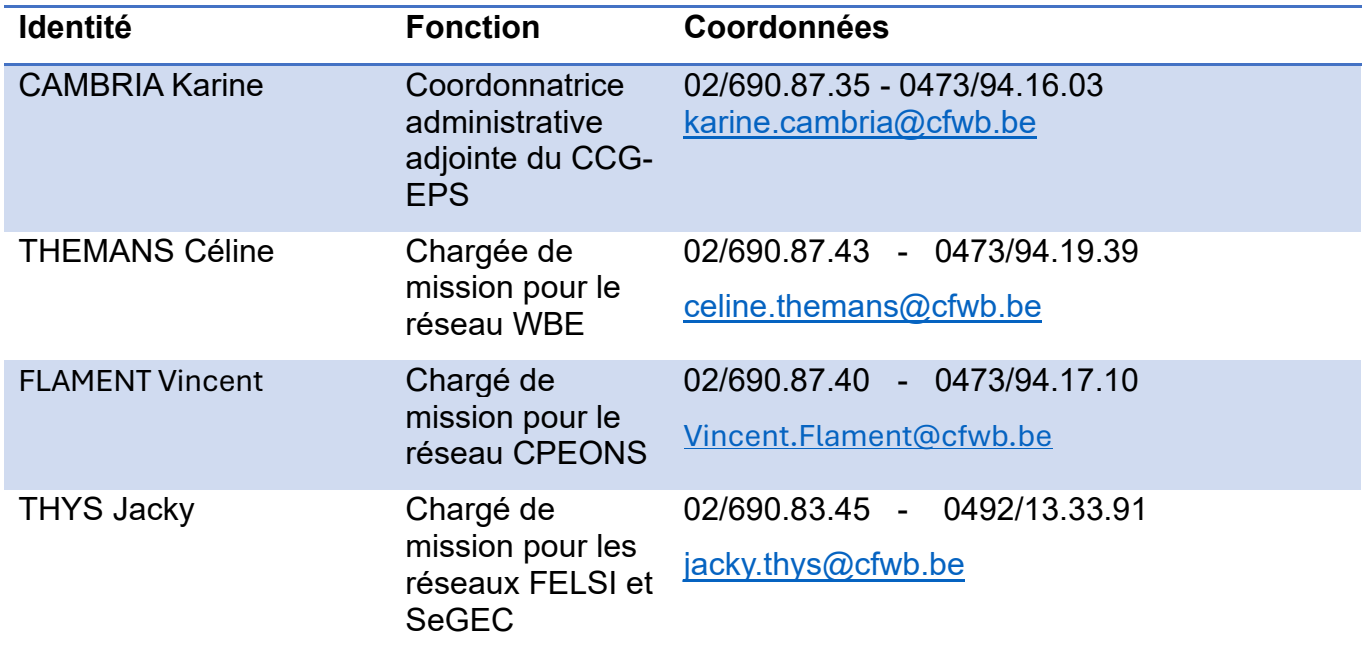

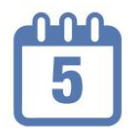

# <span id="page-5-0"></span>**Dates importantes et échéances concernant les documents à envoyer**

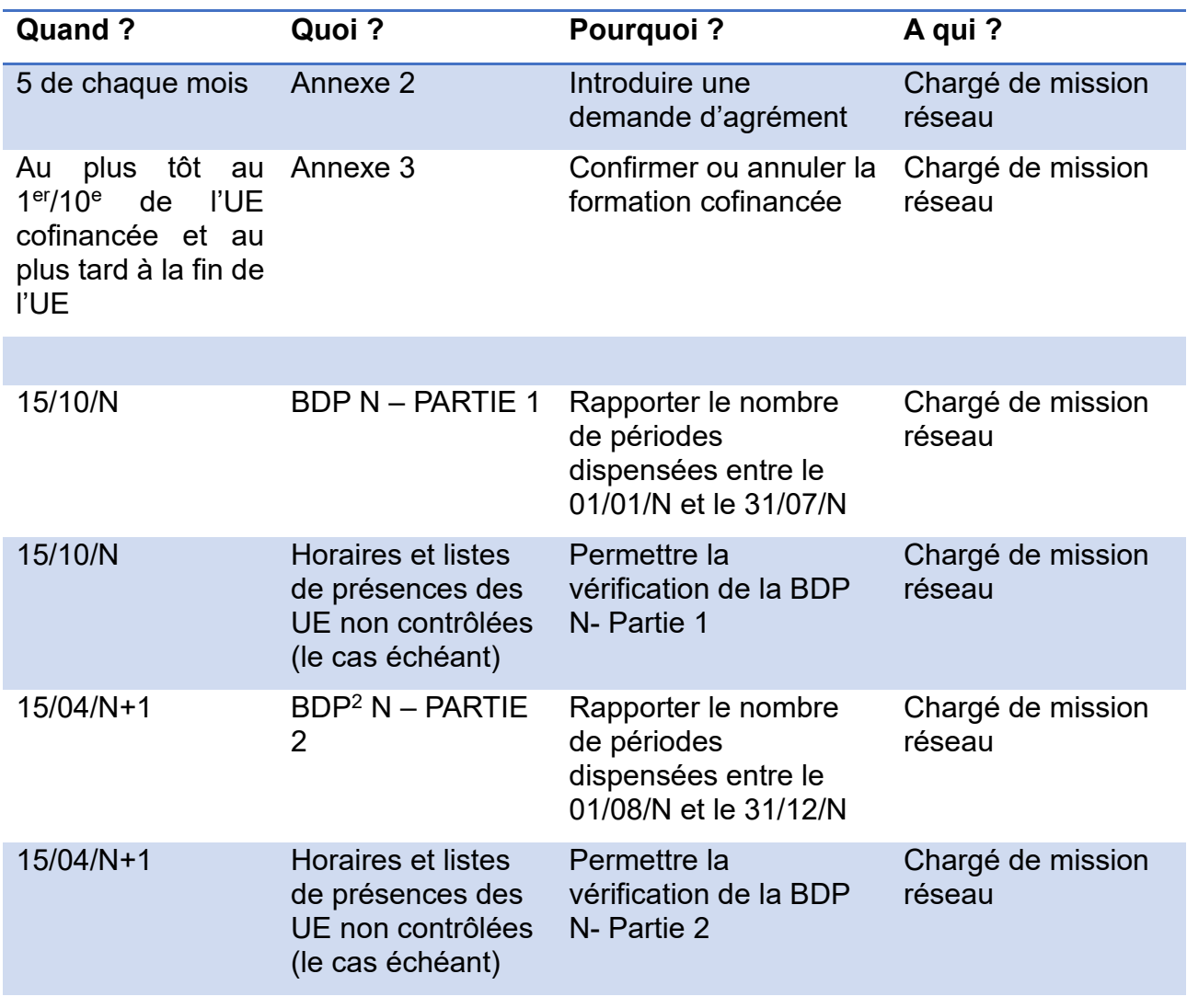

<sup>2</sup> BDP = Base de données des participants

<span id="page-6-0"></span>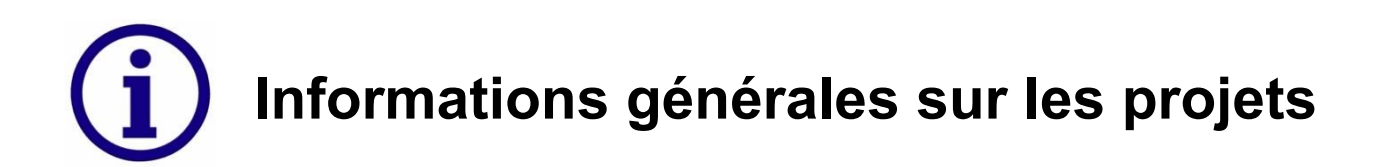

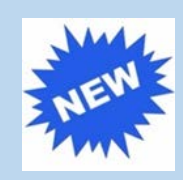

Pour les deux projets décrits ci-dessous, les établissements assureront obligatoirement la mise en place d'un accompagnement des participants dès l'orientation et durant tout le parcours de formation. Cet accompagnement permettra de garantir de meilleures conditions d'apprentissage et de faire émerger un projet professionnel dont ils seront acteurs.

# **« Qualification et alternance » (ancien HVA)**

L'objectif de ce projet est de proposer des formations qualifiantes certifiées au profit d'un public peu qualifié et/ou qui souhaite obtenir des compétences supplémentaires dans des métiers identifiés comme porteurs ou en pénurie d'emploi et ce, afin de s'intégrer durablement sur le marché du travail.

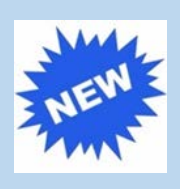

Ces formations pourront être organisées en alternance afin que le public s'inscrivant dans ce projet puisse se confronter à la réalité du métier en permettant l'acquisition des compétences en entreprise. Le volet alternance du projet est en phase pilote et une étude de faisabilité sera mise en place dans les prochains mois. Elle nécessitera la collaboration des établissements afin de définir au mieux leurs attentes, celles des entreprises et des étudiants.

Les unités d'enseignement (UE) de chaque opération de formation sont prises en charge à 100% ou à 50% par le projet FSE+ :

- 100 % lorsque le groupe-classe ne reprend que des demandeurs d'emploi<sup>3</sup>
- 50 % lorsque des travailleurs sont également inscrits dans le groupe-classe (groupeclasse mixte)

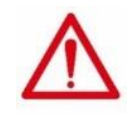

**Pour rappel l'enseignement supérieur de type long n'est pas finançable par le FSE+.**

<sup>3</sup> - Demandeurs d'emploi (dont DE de longue durée, peu ou pas qualifiés, en situation de handicap, bénéficiaires du RIS, bénéficiaires de l'emploi d'insertion visé à l'article 60 (paragraphe 7 ou 61 de la loi organique sur les CPAS), demandeurs d'emplois âgés de plus de 54 ans) et assimilés (travailleurs en reconversion c-à-d victimes d'une restructuration ou fermeture d'entreprise et les travailleurs bénéficiaires d'une mesure d'activation).

<sup>−</sup> Personnes inactives

<sup>−</sup> Participants faiblement qualifiés, en ce compris les employés précarisés

<sup>−</sup> Personnes porteuses de handicap, en ce compris les employés précarisés

<sup>−</sup> Personnes étrangères ou d'origine étrangère, dont les femmes migrantes, en ce compris les employés précarisés

# <span id="page-7-0"></span>**« Prêt.e à se former » (ancien PI)**

Ce projet entend participer à l'insertion durable de demandeurs d'emploi infra-qualifiés grâce à une formation initiale qui constituera le premier jalon d'un parcours qualifiant.

Pour ce faire, l'EPS se focalisera sur la mise en place d'actions allant de l'alphabétisation aux UE pré-qualifiantes en passant par les compétences numériques de base.

Les demandeurs d'emploi peu ou pas qualifiés pourront ainsi développer leurs capacités en termes de savoir-faire et de savoir-être.

Le groupe-classe ne comprend que des demandeurs d'emploi<sup>4</sup> et les unités d'enseignement (UE) de chaque opération de formation sont prises en charge à 100% par le projet FSE+.

# 1. Quelles UE puis-je faire financer ?

#### 1.1. Dans le cadre du projet **« Qualification et alternance »**

Vous pouvez organiser divers types d'unités d'enseignement (UE) qui font partie d'une section qualifiante ou d'un parcours de formation prédéfini

- Les finalités de ces formations seront en lien avec les métiers en pénurie de maind'œuvre tels que repris dans la liste établie par le service régional<sup>5</sup> de l'emploi de la région concernée.
- des UE qui portent sur les thématiques communes reprises par les Instances Bassin Emploi-Formation-Enseignement dans la liste des métiers prioritaires<sup>6</sup> à créer ou à maintenir sur le territoire.

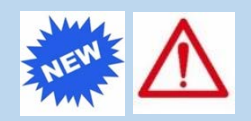

Les UE de langues ne pourront être financées que dans le cadre d'une section qualifiante dans laquelle les étudiants sont inscrits.

#### 1.2 Dans le cadre du projet **« Prêt.e à se former »**

Vous pouvez organiser des formations pré-qualifiantes, des formations générales de base et des formations aux compétences numériques de base.

Il s'agit de mettre à niveau des connaissances numériques ou des connaissances qui constituent des prérequis assurant l'accès aux formations qualifiantes ou de proposer des formations générales (CEB, CE1D, CE2D, CESS…).

<sup>4</sup> Idem

<sup>5</sup> Voir site CCG-FSE-EPS : [http://www.fse.eps.cfwb.be/fse\\_.html](http://www.fse.eps.cfwb.be/fse_.html)

<sup>6</sup> Idem

# 2.Quels sont les critères d'éligibilités pour les participants ?

#### Le **nombre d'inscrits** au premier dixième dans les UE cofinancées par des fonds européens, dans les 2 projets précités et concernés par la présente circulaire, **doit être égal ou supérieur à 9**.

Toutefois, dans le cadre d'une section, pour autant qu'en début de cursus, le nombre de 9 étudiants est atteint, les UE suivantes restent finançables jusqu'à la fin du parcours de formation quel que soit le nombre d'étudiants encore présents et ce, afin d'assurer une continuité pédagogique.

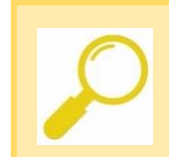

La notion **de résidence du participant n'est plus un critère d'éligibilité**. En d'autres termes, et pour autant que les critères d'éligibilité du public cible soient respectés, une personne, quelle que soit sa résidence, peut participer à une activité cofinancée par le FSE + (par exemple : un résident français peut être éligible).

Les groupes doivent être composés de **100% de public éligible**. Toutefois, des dérogations peuvent être accordées si vous rencontrez des difficultés dans la constitution des groupes, sous réserve de l'accord du chargé de mission responsable du projet.

#### • **« Qualification et alternance » :**

public constitué de personnes peu/pas qualifiées ou en processus de reconversion, désireuses de se former ou de se spécialiser dans des métiers ou des secteurs en demande de main-d'œuvre (demandeurs d'emploi ou travailleurs).

**Tous les étudiants de l'enseignement ordinaire secondaire et du supérieur sont exclus, ainsi que les personnes retraitées ou les personnes à charge de la mutuelle.** 

• **« Prêt.e à se former » :**

public constitué de demandeurs d'emploi peu/pas qualifiés.

# <span id="page-9-0"></span>3.Comment mettre en place l'accompagnement pédagogique ?

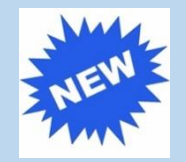

Dans le cadre de la programmation 21-27, les formations sont renforcées par la mise en place d'un **accompagnement obligatoire** des étudiants tout au long de leur parcours et ce, afin de faciliter la réussite.

#### 3.1. Organisation et choix du type d'accompagnement

Vous pouvez choisir une modalité parmi les différentes propositions :

- accompagnement financé par le fonds FSE+ : mise en place d'une UE d'orientation/guidance, (nombre de périodes attribuées déterminé par le nombre d'étudiants dans le groupe-classe avec un maximum de 40 périodes) ;
- accompagnement non financé : utilisation d'un dispositif d'accompagnement existant dans l'établissement (cfr article 36 du décret du 16/04/1991) ;
- accompagnement non financé : recours à un opérateur extérieur (Mission locale, ASBL d'insertion socioprofessionnelle, etc.).

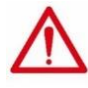

**Il convient de préciser, via l'annexe 2, le type d'accompagnement choisi.** 

**Quelle que soit l'option choisie, vous devez justifier l'accompagnement réalisé.** 

➔ Accompagnement non financé par le Fonds FSE+ : vous ou votre organisme partenaire rédigerez un rapport d'activités expliquant de manière détaillée l'action mise en place en précisant le ou les groupes-classes concernés.

➔ Accompagnement financé par le Fonds FSE+ (UE d'Orientation/Guidance) : cf. point 3.2.

#### 3.2. Justification des périodes d'Orientation/Guidance

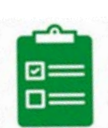

➔**Si l'accompagnement est collectif et que les cours sont mis à l'horaire**, une liste de présence signée par l'enseignant est suffisante.

➔**Si l'accompagnement est individuel ou organisé en très petits groupes (2 ou 3 personnes) ou si l'accompagnement collectif n'est pas mis à**  l'horaire, un rapport de suivi<sup>7</sup> devra être rédigé par l'enseignant pour chaque rencontre. Celui-ci reprendra le nom de l'étudiant / des étudiants présent(s), les heures de début et de fin du cours, la matière vue ou l'objet de la rencontre et sera signé par l'étudiant / les étudiants et l'enseignant.

<sup>7</sup> Voir **Annexe 4** : « Rapport de suivi »

# <span id="page-10-0"></span>4. Comment introduire une demande d'agrément ?

#### 4.1. La procédure d'agrément

Elle se déroule de la manière suivante :

- **Pour le 5 de chaque mois** Vous envoyez une **demande d'agrément<sup>8</sup>** à votre chargé de mission et à votre représentant réseau.
- 

**Avant le CCG** Le chargé de mission vérifie que votre demande est éligible et que le budget disponible pour le réseau est suffisant. Le chargé de mission consulte le réseau si une priorisation doit être établie pour les demandes.

Au CCG **Les demandes d'agrément sont validées** (ou non) définitivement et une **dépêche<sup>9</sup>** vous est envoyée, endéans les 2 semaines qui suivent la réunion du CCG, afin de confirmer qu'un budget vous est alloué. Nous vous envoyons également, en même temps, une **annexe 3<sup>10</sup>** qui vous servira à confirmer que la formation a bien démarré ou à nous informer que vous annulez son organisation. Le financement des UE n'est garanti qu'après l'approbation du CCG-EPS.

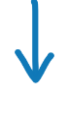

**Au plus tôt au 1er/10<sup>e</sup>** Vous nous renvoyez l'**annexe 3** pour confirmer l'organisation de la formation (ou l'annuler). **la fin de celle-ci (en cas** Vous y indiquez **les dates exactes de début et de fin**, **le d'annulation, le plus nombre d'étudiants au 1er/10<sup>e</sup>** et, le cas échéant, la **rapidement possible)** nouvelle répartition des périodes par année civile (en cas de changement de dates pour des UE organisées sur 2 années civiles).

> **Les informations reprises dans l'annexe 3 doivent correspondre à celles encodées dans le doc 2.**

<span id="page-10-1"></span>4.2. Compléter la demande d'agrément (annexe 2).

La **demande d'agrément**, aussi appelée **annexe 2**, est disponible sur le site du CCG-EPS<sup>11</sup>

Il est important de télécharger régulièrement le document car celui-ci est mis à jour à chaque fois qu'il y a une modification du coût-convention.

<sup>8</sup> Voir **Annexe 2** : Demande d'agrément

<sup>9</sup> Voir **Annexe 10** : Modèle de dépêche

<sup>10</sup> Voir **Annexe 3** : Confirmation ou annulation d'action de formation

<sup>11</sup> [http://www.fse.eps.cfwb.be/fse\\_.html](http://www.fse.eps.cfwb.be/fse_.html)

Vous devez compléter :

- **→** les données relatives à l'identification de votre établissement
- ➔ le code projet (cf. **Annexe 1**)
- ➔ le code de l'UE

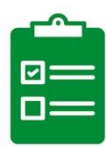

- **→** le numéro administratif de l'UE
- ➔ les dates prévues de début et de fin de la formation (ne pas utiliser les dates de semestre ou d'année scolaire par défaut)
- **→** le niveau d'enseignement de la formation (ESI, ESS, SUP), (identifier les catégories de cours et le taux de financement)
- ➔ la répartition des périodes par année civile (si UE sur 2 années civiles)
- **→ l'identité de votre éventuel partenaire**
- **→** le type d'accompagnement choisi

L'annexe 2 calcule automatiquement les montants concernés par l'organisation de l'UE visée (depuis le 1<sup>er</sup> janvier 2015, l'usage des coûts conventions définis dans l'arrêté du 24 juin 1994<sup>12</sup> est d'application pour les projets européens).

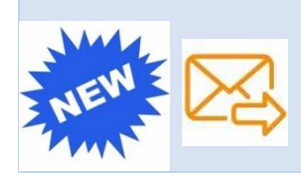

Les annexes 2 signées (+ cachet de l'école) doivent être envoyées au chargé de mission en version scannée **au plus tard le 05 du mois où vous souhaitez qu'elles soient présentées au CCG-EPS.**

Sachant que la demande d'agrément doit être validée par le CCG-EPS avant le début de la formation, si vous souhaitez, par exemple, faire débuter une formation le 15/04/N, l'annexe 2 doit être envoyée pour le 05/03/N, de manière à ce qu'elle soit présentée au CCG-EPS en mars.

#### **Remarques :**

- a) Une dérogation de dates est accordée pour les formations commençant à la rentrée scolaire d'août (possibilité de rentrer la demande d'agrément après le début de la formation, si budget disponible).
- b) Les demandes d'agrément peuvent être présentées au CCG **au plus tôt 60 jours avant le début de la formation** (à l'exception des demandes concernant la rentrée scolaire d'août qui peuvent être présentées en CCG en juin).
- c) La version originale des annexes 2 peut être soit conservée dans vos locaux soit envoyée par voie postale : A l'attention de « votre chargé de mission », bureau 4F423bis Ministère de la Fédération Wallonie-Bruxelles CCG-EPS 1, rue Adolphe Lavallée 1080 Bruxelles

 $12$ Arrêté du 24 juin 1994 fixant les conditions générales selon lesquelles les pouvoirs organisateurs d'enseignement de promotion sociale peuvent conclure des conventions avec d'autres établissements d'enseignement, des organismes, des institutions, des entreprises, des personnes ou des associations et utiliser les moyens spécifiques mis à leur disposition par lesdites conventions.

#### <span id="page-12-0"></span>4.3. Confirmer ou annuler l'agrément reçu (annexe 3).

Pour permettre au CCG-EPS d'assurer une gestion optimale des crédits disponibles, vous devez l'informer de l'organisation effective ou de l'annulation des actions de formation pour lesquelles il a délivré une dépêche.

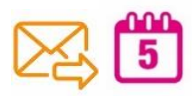

Cette démarche se fait via **l'annexe 3** qui doit être renvoyée quelle que soit la situation (confirmation ou annulation) dès le  $1<sup>er</sup>/10<sup>e</sup>$  de l'UE (et au plus tard à la fin de celle-ci), et, le cas échéant, la nouvelle répartition des périodes par année civile. En cas d'annulation, le plus vite possible, afin de réallouer les budgets à d'autres projets.

Vous y indiquez les dates exactes de début et de fin, le nombre d'étudiants au 1er/10<sup>e</sup> et, le cas échéant, la nouvelle répartition des périodes par année civile.

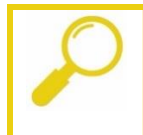

Si vous retardez le début de la formation de plus d'un mois ou si vous décidez d'annuler la formation avertissez-en votre chargé de mission le plus rapidement possible.

#### <span id="page-12-1"></span>4.3 Report des périodes entre les années civiles sans modification du Doc 2 et de l'annexe 3 (annexe 3 bis).

En ce qui concerne la programmation d'une UE sur une année scolaire, les périodes prévues qui n'auraient pu être dispensées pendant la première année civile peuvent être effectivement dispensées l'année civile suivante de la même année scolaire. Afin de justifier une éventuelle discordance entre les documents officiels (annexes 2 et 3, docs 2 et 3) et la réalité du terrain (liste de présences), les établissements devront informer le CCG-EPS de tels glissements de périodes. Ils réaliseront cette démarche d'information auprès du chargé de mission réseau grâce à un document spécifique, **l'annexe 3 bis**, au plus tard pour la date du contrôle (cf. point 7).

# 5. Y a-t-il des documents spécifiques à ajouter au dossier de l'étudiant ?

#### 5.1. La fiche d'inscription/de renseignements du participant

Pour les formations financées par le FSE+, nous n'imposons plus l'usage de la « Fiche participant », mais nous conseillons de la faire remplir car il est nécessaire que l'école dispose des informations utiles pour remplir la Base de Données Participants (BDP).

#### Qu'est-ce que la **Fiche participant** ?

Il s'agit d'un document mis à votre disposition par le CCG-EPS pour faciliter le recueil des informations utiles à l'encodage de la BDP.

Le document est téléchargeable sur le site<http://www.fse.eps.cfwb.be/>

Il se trouve aussi en annexe de la circulaire<sup>13</sup>.

<sup>13</sup> Voir **annexe 5** : « Fiche participant »

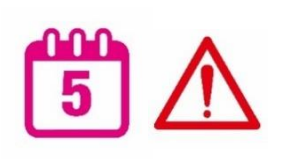

**La Fiche participant (si elle est utilisée), la fiche d'inscription de l'étudiant, les documents de dispense du DI, les copies de certificats/diplômes, les tests, les horaires et listes de présences doivent être conservés jusqu'au 31/12/2035.**

#### 5.2. Traitement des données personnelles – Règlement général sur la protection des données

L'Agence FSE exige que tous les participants bénéficiant de périodes FSE+ signent les mentions suivantes :

*« Je consens à la collecte et au traitement de mes données personnelles dans le cadre de l'opération FSE + à laquelle je participe et tel que défini dans le règlement général sur la protection des données (RGPD) de l'Union européenne (UE 2016/679 du Parlement européen et du Conseil du 27 avril 2016) ».*

*« Le participant pourra être contacté ultérieurement en vue de répondre à des évaluations ou des enquêtes menées dans le cadre des plans d'évaluation de l'Agence FSE ou de la Commission européenne ».*

Ces mentions seront indiquées sur la « fiche participant ». Si l'école n'utilise pas ce fichier, nous invitons l'établissement à annexer les mentions à la fiche d'inscription.

# 6. Qu'est-ce que la Base de Données Participants (BDP) et quand dois-je la renvoyer ?

En regard de l'article 42 du règlement (UE) 2021/1060, stipulant les règles relatives à la transmission des données, le bénéficiaire encode et actualise les données et indicateurs relatifs aux participants. Conformément à l'article 42 point 5 du règlement (UE) 2021/1060, l'Autorité déléguée publie toutes les données transmises à la CE de manière consolidée et anonymisée sur son site Internet.

#### **Concrètement, cela signifie que vous devez transmettre au chargé de mission réseau une BDP reprenant toutes les informations demandées.**

L'encodage de la BDP se fait soit via le ProProg, application spécifique disponible sur notre site <http://www.fse.eps.cfwb.be/> soit via une extraction depuis votre « logiciel réseau ».

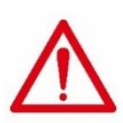

Quel que soit le mode d'encodage choisi (ProProg ou logiciel réseau), nous vous demandons de vérifier votre BDP **via l'application spécifique Verifdon**, disponible sur le site [http://www.fse.eps.cfwb.be/.](http://www.fse.eps.cfwb.be/)

Cette application permet de détecter les erreurs de distraction, oublis d'encodage, discordances de base, etc. et d'ainsi gagner en efficacité dans le traitement des BDP.

Les BDP devront être transmises deux fois par an au CCG-EPS :

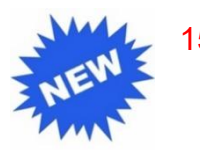

15/10/N Remise de la **BDP N- PARTIE 1**

➔ **Reprend toutes les périodes entre le 01/01/N et le 31/07/N. (Comptage du nombre exact de périodes suivies par chaque étudiant en fonction des listes de présences).**

- 15/04/N+1 Remise de la **BDP N- PARTIE 2** ➔ **Reprend toutes les périodes entre le 01/08/N et le 31/12/N. (Comptage du nombre exact de périodes suivies par chaque étudiant en fonction des listes de présences).**
- Les applications ProProg et Verifdon sont régulièrement mises à jour. Veillez à utiliser la dernière version. • Lors de l'envoi de votre BDP, vous devez transmettre l'horaire et la liste de présences de chaque UE qui n'a pas encore été contrôlée.

# <span id="page-14-0"></span>7.Quels sont les contrôles mis en place par le CCG-EPS ?

<span id="page-14-1"></span>Le CCG-EPS doit réaliser des contrôles<sup>14</sup> portant sur la conformité des opérations avec ses objectifs.

Pour ce faire, les chargés de mission :

- 1. conviennent avec vous d'une ou plusieurs dates de visite ;
- 2. extraient de leur base de données une liste des UE de l'année scolaire qui sont terminées ou en cours au moment prévu de leur visite et vous l'envoient pour vous permettre de préparer le contrôle ;
- 3. examinent sur place les horaires et les registres de présences signés. Une copie de ces documents sera demandée à chaque contrôle.

De plus, au moment du contrôle, ils :

- vérifient la présence des affiches signalant la participation de l'Union européenne au financement de la formation et, le cas échéant, fournit de nouveaux supports ;
- vérifient la présence du logo sur le site Internet de l'établissement ;
- sensibilisent les établissements scolaires quant à la nécessité de promouvoir et de mettre en œuvre toutes mesures :
	- o favorisant l'égalité des chances, notamment l'égalité homme-femme, et la diversité ;
	- o permettant de lutter contre le changement climatique et de soutenir le développement durable.

<sup>14</sup> Voir **annexe 6** : Document de contrôle

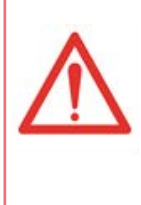

En plus des contrôles réalisés par le CCG-EPS**, tout bénéficiaire de moyens européens est susceptible d'être audité par des organismes mandatés par l'Autorité de gestion des fonds structurels européens**.

Il s'agit notamment, de la Cellule Audit de l'Inspection des Finances pour des audits de système, et du Service d'Audit des projets européens du Ministère de la Fédération Wallonie-Bruxelles pour des audits d'opération.

# 8.Quelles sont les obligations en termes de publicité ?

L'obligation de mentionner le soutien financier obtenu est un élément important faisant l'objet d'un contrôle accru de la part de l'Agence Fonds social européen. L'absence de publicité entraîne une sanction financière.

Vous devez donc apposer, dans les **locaux de cours** et dans un **endroit de passage** (secrétariat, couloir…), les **affiches** relatives à la promotion des opérations FSE+ qui seront mises à votre disposition par le CCG-EPS.

Vous devez également mentionner sur votre **site Internet** le soutien financier obtenu, en :

- **-** plaçant, de manière visible, l'emblème européen accompagné de la mention « cofinancé par l'Union européenne » ;
- **-** fournissant une description succincte des opérations, de leurs finalités et de leurs résultats. Cette description doit mettre en lumière le soutien financier octroyé par l'Union européenne.

Vous devez aussi apposer **sur tout support de communication (brochures…)**, de manière visible et, de préférence sur la page de garde, l'emblème de l'Union européenne accompagné de la mention « Cofinancé par l'Union européenne », conformément aux prescrits disponibles dans la brochure « L'utilisation de l'emblème européen dans le contexte des programmes de l'union européenne pour la période 2021-2027 »<sup>15</sup>.

Les différentes versions de l'emblème européen peuvent être téléchargées à l'adresse [https://fse.be/gerer-mon-projet/communiquer-sur-mon-projet/logotheque-du-fse](https://fse.be/gerer-mon-projet/communiquer-sur-mon-projet/logotheque-du-fse-et-de-lamif/)[et-de-lamif/](https://fse.be/gerer-mon-projet/communiquer-sur-mon-projet/logotheque-du-fse-et-de-lamif/) et vous retrouvez le logo en annexe<sup>16</sup>

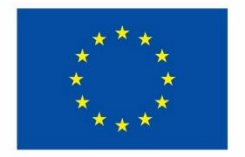

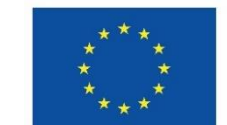

**Cofinancé par** l'Union européenne

**Cofinancé par** l'Union européenne

Enfin, nous vous demandons de présenter aux enseignants la note d'information relative au FSE+<sup>17</sup> que nous vous transmettrons afin que ceux-ci l'exposent ensuite à leurs étudiants.

<sup>15</sup> Voir **annexe 7** : « L'utilisation de l'emblème européen dans le contexte des programmes de l'union européenne pour la période 2021-2027 ».

<sup>16</sup> Voir **annexe 9** : « Logo ».

<sup>&</sup>lt;sup>17</sup> Voir **annexe 8** : « Note d'information à destination des enseignants pour les projets cofinancés par le FSE+ ».

<span id="page-16-0"></span>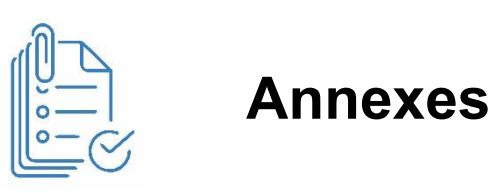

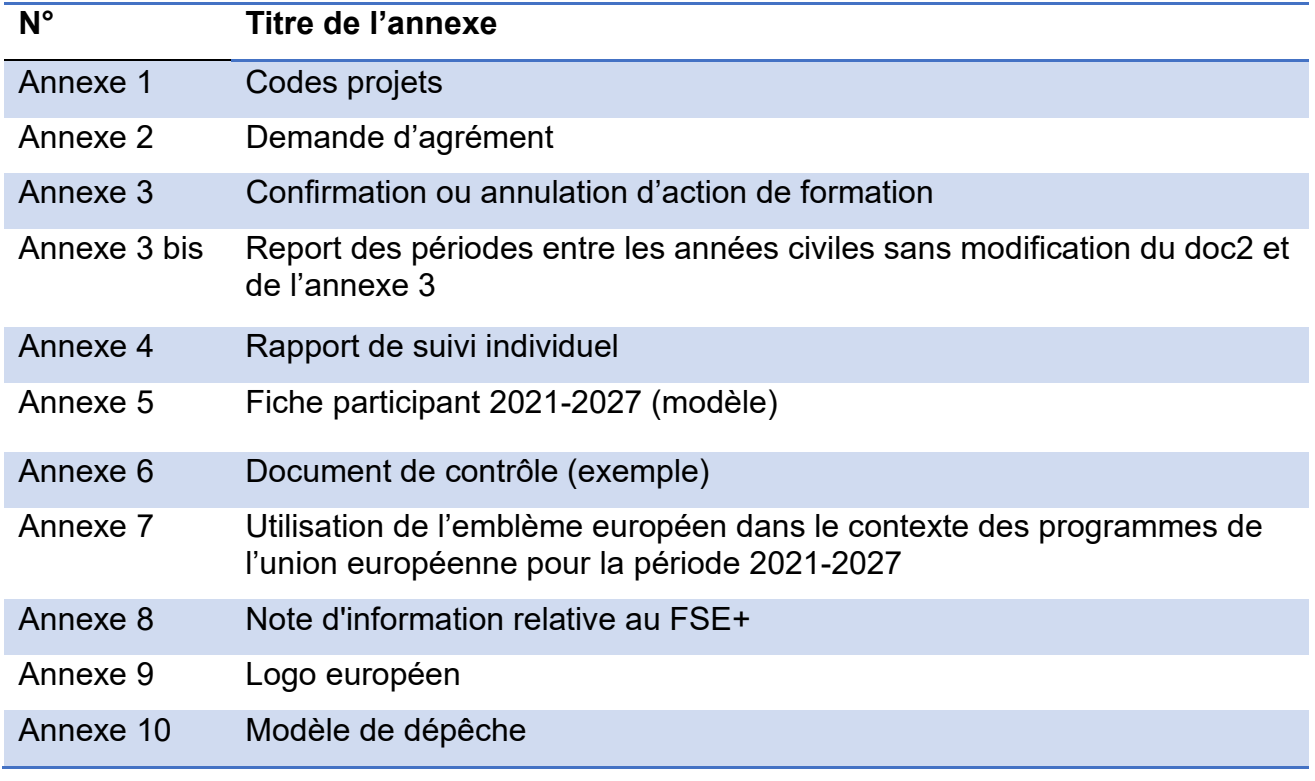

# *ANNEXES A LA CIRCULAIRE*

## **Annexe 1**

# Codes projets pour le FSE+

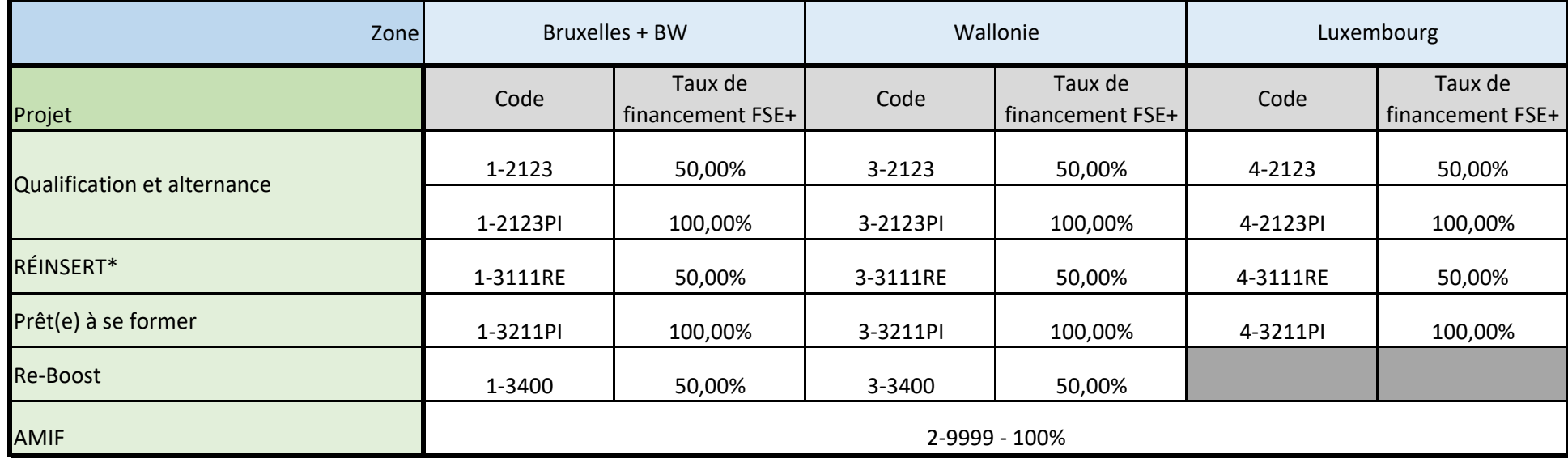

#### **\*Remarque**

Le projet RÉINSERT est financé à 100% : 50% FSE - 50% Structure RÉINSERT

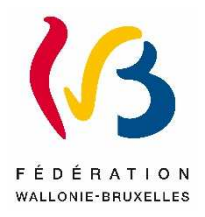

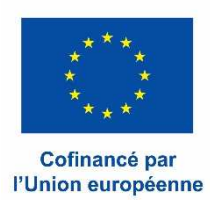

#### **Annexe 2 : Demande d'agrément d'un projet d'action – Programmation 2021-2027**

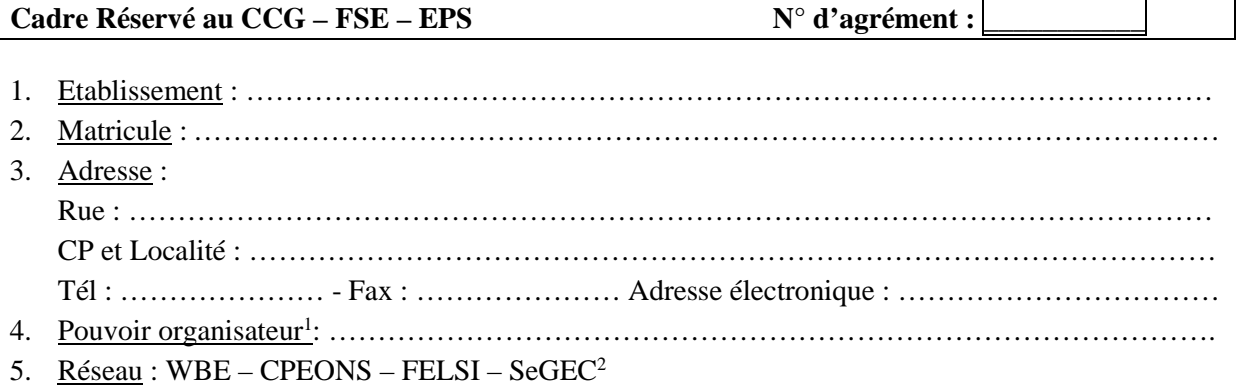

Je soussigné(e), …………………………………………<sup>3</sup> , chef de l'Etablissement susmentionné, introduis une demande d'agrément pour le projet d'action suivant :

#### **N° du projet EPS<sup>4</sup> : \_ \_ \_ \_ \_ \_ \_ \_**

Formation organisée <sup>5</sup>: ………………………………………………………………………………...... Code de l'UE : ……………………………… N° administratif de l'UE dans l'établissement : ………. Expertise pédagogique et technique : OUI – NON <sup>2</sup> Date prévue de début : …………………………… Date prévue de fin : ……………………………….

(Veuillez remplir les cases en jaune) Niveau (ESI, ESS, SUP) E<mark>SI</mark>

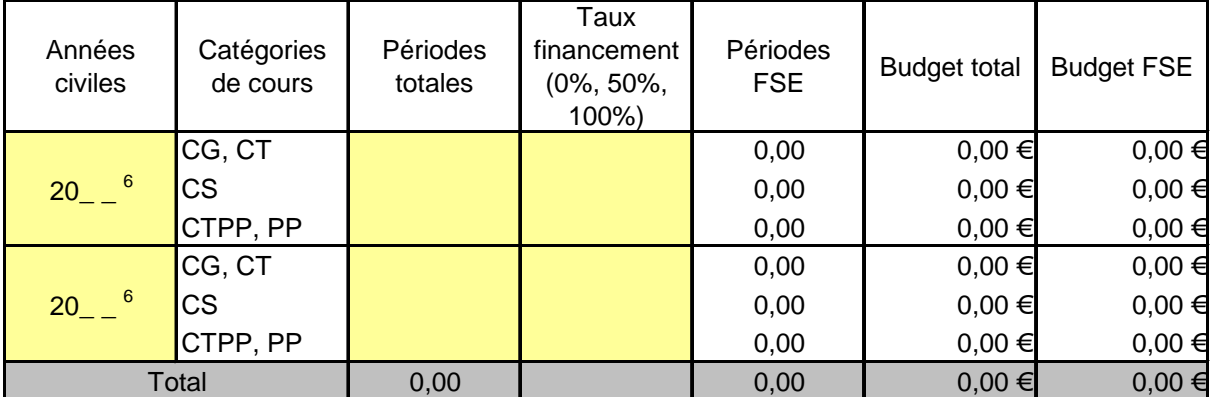

6. Partenaire(s) : ……………………………………………………………………………………….

Date: Signature :

<sup>1</sup> Uniquement pour l'enseignement subventionné.

2 Biffer les mentions inutiles.

3 Prénom et nom.

4 Cfr tableau récapitulatif – annexe 1 ou demande de concours

<sup>5</sup> Intitulé de l'UE. Si le projet d'action consiste en de l'EPT, joindre une description du projet en annexe.

#### Choix du type d'accompagnement pour les actions « Qualification et alternance » et « Prêt.e à se former »

 mise en place d'une UE en orientation/guidance, financée par le Fonds FSE+ (nombre de périodes attribuées déterminé par le nombre d'étudiants dans le groupe-classe, avec un maximum de 40 périodes) ;

utilisation d'un dispositif d'accompagnement existant dans l'établissement ;

 recours à un opérateur extérieur (Mission locale, ASBL d'insertion socioprofessionnelle, etc.).

Signature :

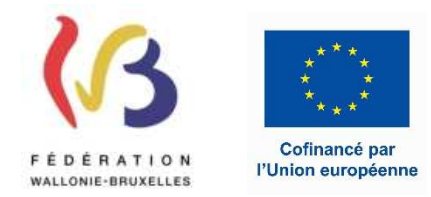

#### *Gestionnaire de Projet*

Rue Adolphe Lavallée, 1 1080 - Bruxelles

Agrément **14377** 

#### *Annexe 3 : Confirmation ou annulation d'une action - Programmation 2021-2027.*

- 1. Établissement : XXXX
- 2. Matricule : XXXXXXX
- 3. Adresse : XXXX
- 4. Réseau : XX

Je soussigné(e), ................................................................. (3), Chef de l'établissement susmentionné, confirme

- l'organisation de l'action suivante : (1)
- l'annulation de l'action suivante : (1)

#### 5. Action :

- N° du projet EPS : *2-9999*
- N° d'agrément : *14377*
- Intitulé de la formation : *INITIATION A LA LANGUE FRANCAISE EN SITUATION UE1*

 $(2021:0 - 2022:40)$ 

- Code de la formation : *730606U11D2*
- N° administratif de la formation : 520 EPT : *NON*
- Nombre total de périodes agréées : *40*
- Nombre de périodes FSE agréées : *40*
- Montant FSE agréé : *2.596,80 €*
- Date de début : *08/03/2022*
- Date de fin : *31/03/2022*
- Commentaire(s): Partenaire(s) (2)

#### **En cas de confirmation, je précise les points suivants repris au Document 2 :**

Date effective de début : …………….....................(3) Date effective de fin ............................................ (3)

Nombre de périodes effectivement organisées:

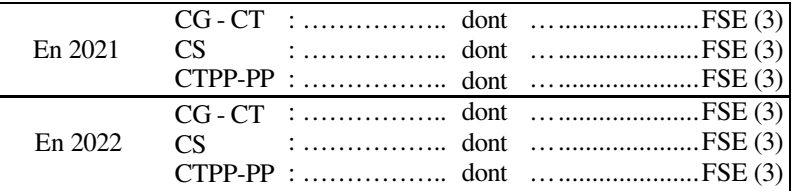

Nombre de participants réguliers au 1er/10ème ............. (à mentionner pour toutes les actions de formation) (3)

dont ……………… participants éligibles (3)

*NB : le nombre total des périodes organisées doit correspondre au nombre total des périodes agréées.* 

Date : ............................ Signature : ............................

(1) Biffer la mention inutile

(2) Joindre, le cas échéant, une copie de la convention particulière passée avec le(s) partenaire(s)

(3) A compléter obligatoirement.

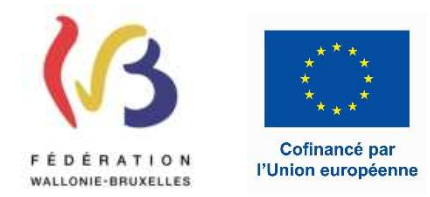

#### **Gestionnaire de Projet**

Rue Adolphe Lavallée, 1 1080 - Bruxelles

Agrément **14377** 

#### **Annexe 3 bis : Report des périodes entre les années civiles sans modification du Doc2 et de l'annexe 3 – Programmation 2021-2027**

- 1. *Établissement : XXXX*
- 2. Matricule : XXXXXXX
- 3. Adresse : XXXX
- 4. Réseau : XX

Je soussigné(e), ................................................................. , Chef de l'établissement susmentionné, signale une modification dans l'organisation de l'action suivante :

5. Action :

- N° du projet EPS : *2-9999*
- N° d'agrément : *14377*
- Intitulé de la formation : *INITIATION A LA LANGUE FRANCAISE EN SITUATION UE1*
- Code de la formation : *730606U11D2*
- N° administratif de la formation : 520 EPT : *NON*
- Nombre total de périodes agréées : *40*
- Nombre de périodes FSE agréées : *40*
- Montant FSE agréé : *2.596,80 €*
- Date de début : *08/03/2022*
- Date de fin : *31/03/2022*
- Commentaire(s): Partenaire(s)

Répartition des périodes organisées selon les annexes FSE 2&3 et les doc2 et doc3:

En 2021 : 0 dont 0 FSE

En 2022 : 40 dont 40 FSE

 $(2021:0 - 2022:40)$ 

Répartition des périodes effectivement organisées selon le registre de présence :

 En 2021 : ………. dont ………….. FSE En 2022 : ………. dont ………….. FSE

*NB : le nombre total des périodes organisées doit correspondre au nombre total des périodes agréées.* 

Date : ............................ Signature : ............................

#### **MODÈLE FICHE JUSTIFICATIVE DES PRESTATIONS STAGIAIRES - PROJET FSE+**

#### **RAPPORT DE SUIVI**

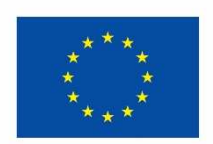

Cofinancé par l'Union européenne

**Etablissement** : **Matricule** : **Matricule** :

**N° de l'agrément** : **Intitulé de la formation** : **Dates de début et de fin :** 

**Nom de l'enseignant** :

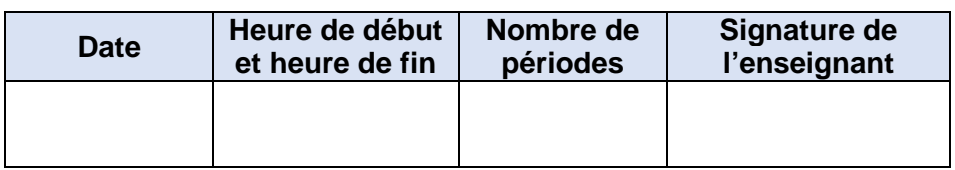

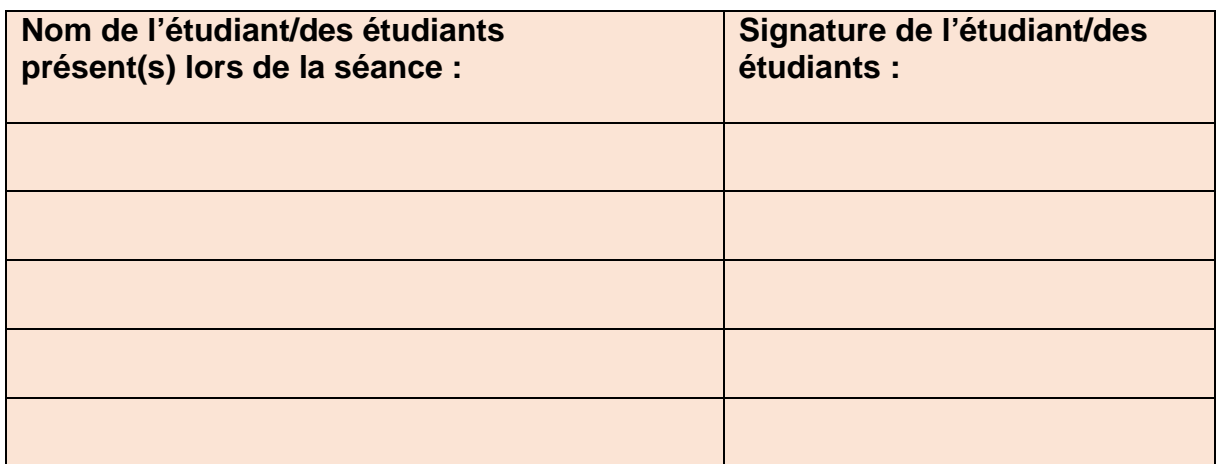

#### **Matière vue/tâches réalisées :**

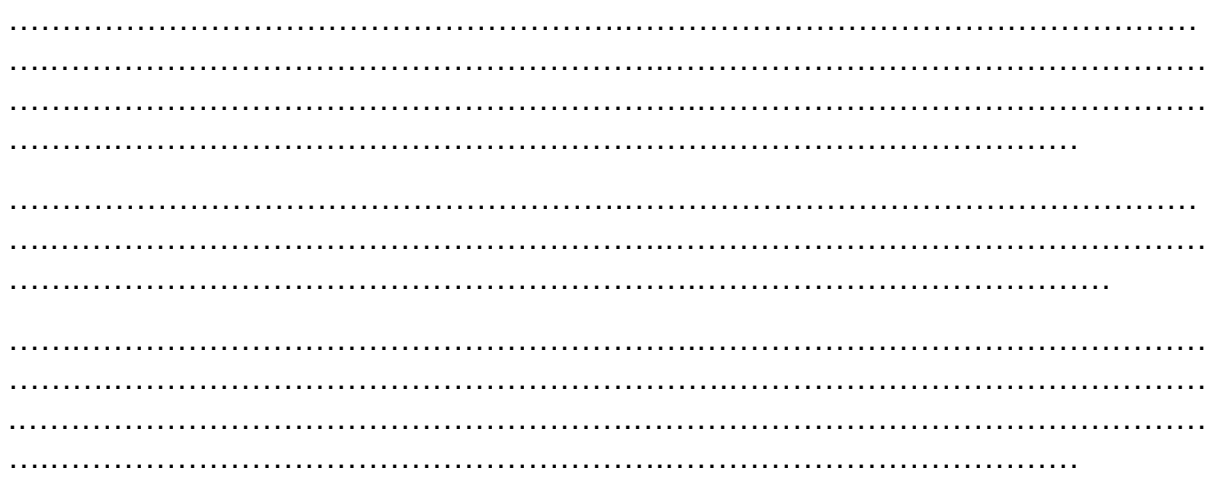

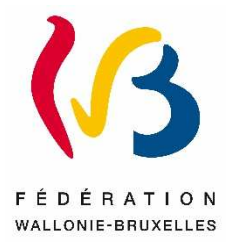

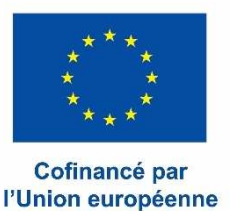

**FICHE PARTICIPANT**

En tant que participant à nos formations, nous vous remercions de bien vouloir remplir cette fiche. Sachez que les données demandées sont nécessaires à l'obtention des subsides européens et qu'elles nous permettent également de mieux connaitre les profils de nos groupes cibles. **Ces informations seront bien entendu traitées de manière confidentielle.** 

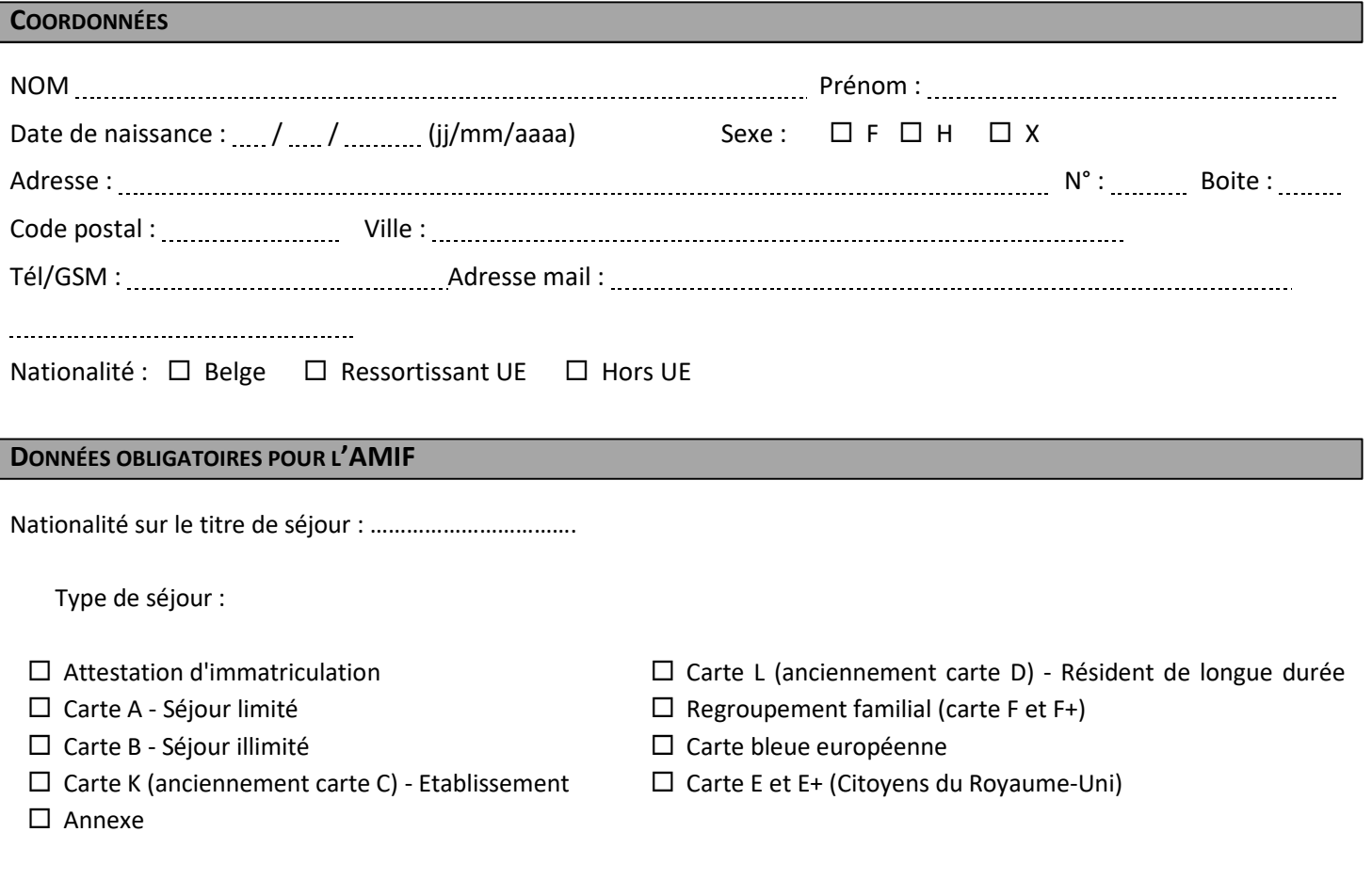

**STATUT À L'ENTRÉE** (  $\mathbb{V}$  Cochez uniquement les cases qui correspondent à votre situation au premier jour de formation.)

#### **VOUS TRAVAILLEZ À TEMPS PLEIN**

Date d'entrée en fonction dans votre emploi actuel : ....../ ......./ ...............

 $\Rightarrow$  Statut :  $\Box$  Salarié

- $\Box$  Indépendant sans personnel
- $\square$  Chef d'entreprise

Autre ……………………………………………………………………………..

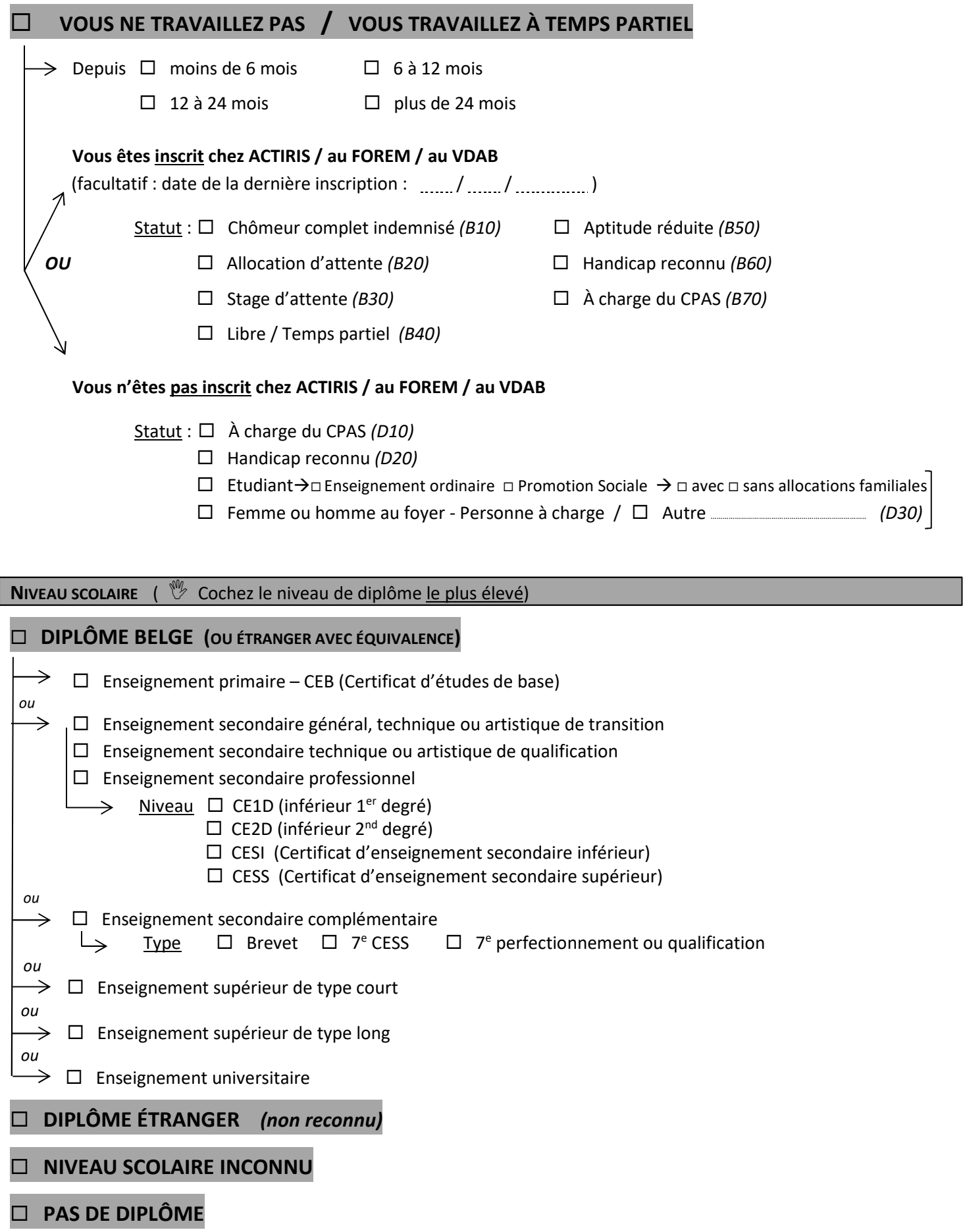

#### **DONNÉES PERSONNELLES**

Appartenez-vous à l'une de ces catégories ? Oui – Non

Si oui, veuillez la ou les cocher.

- $\Box$  Participant en situation de handicap
- $\Box$  Participant d'origine étrangère
- $\Box$  Participant appartenant à des minorités (communautés marginalisées telles que les Roms)
- $\Box$  Participant SDF ou confronté(e) à l'exclusion de son logement

#### **TRAITEMENT DES DONNÉES PERSONNELLES – RÈGLEMENT SUR LA PROTECTION DES DONNÉES**

« Je consens à la collecte et au traitement de mes données personnelles dans le cadre de l'opération FSE+ et/ou AMIF à laquelle je participe et tel que défini dans le règlement général sur la protection des données (RGPD) de l'Union européenne (UE 2016/679 du Parlement européen et du Conseil du 27 avril 2016) ».

« Le participant pourra être contacté ultérieurement en vue de répondre à des évaluations ou des enquêtes menées dans le cadre des plans d'évaluation de l'Agence FSE ou de la Commission européenne ».

#### *Je reconnais avoir été informé(e) de la manière dont mes informations personnelles seront traitées.*

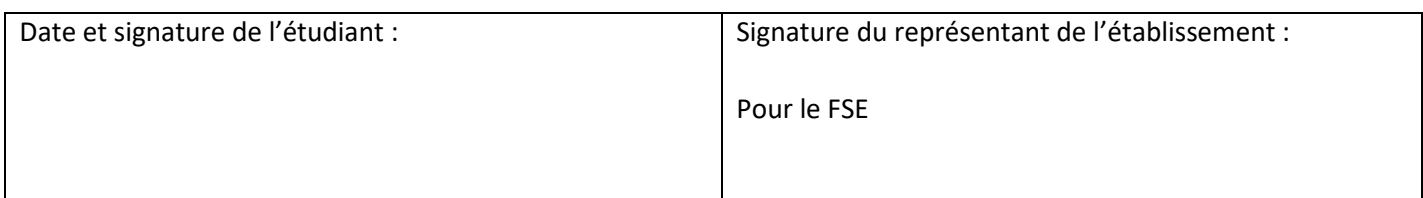

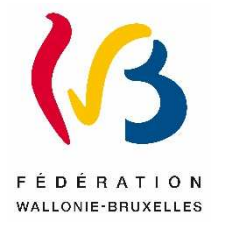

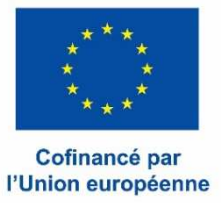

## **FICHE ENTRETIEN COMPLÉMENTAIRE**

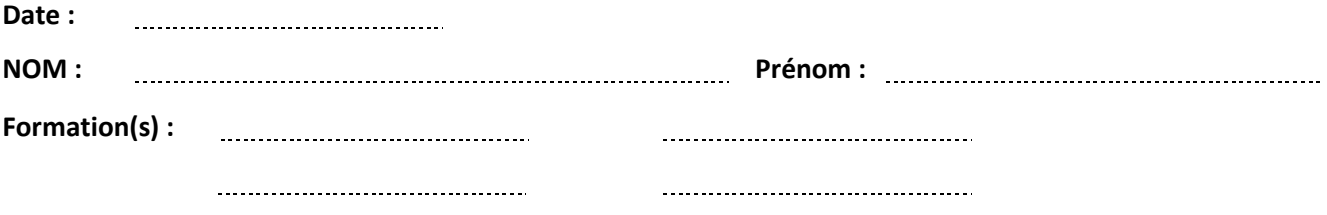

#### **Parcours antérieur (en Belgique et/ou à l'étranger)**

• Avez-vous fait des études ? Lesquelles ?

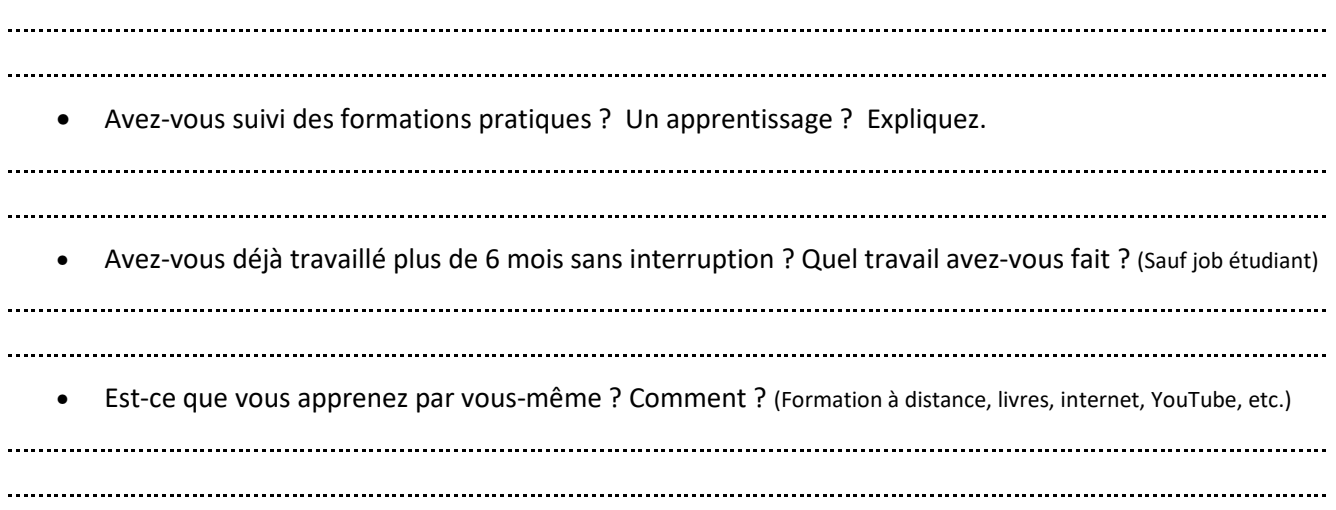

#### **Projet professionnel (futur emploi)**

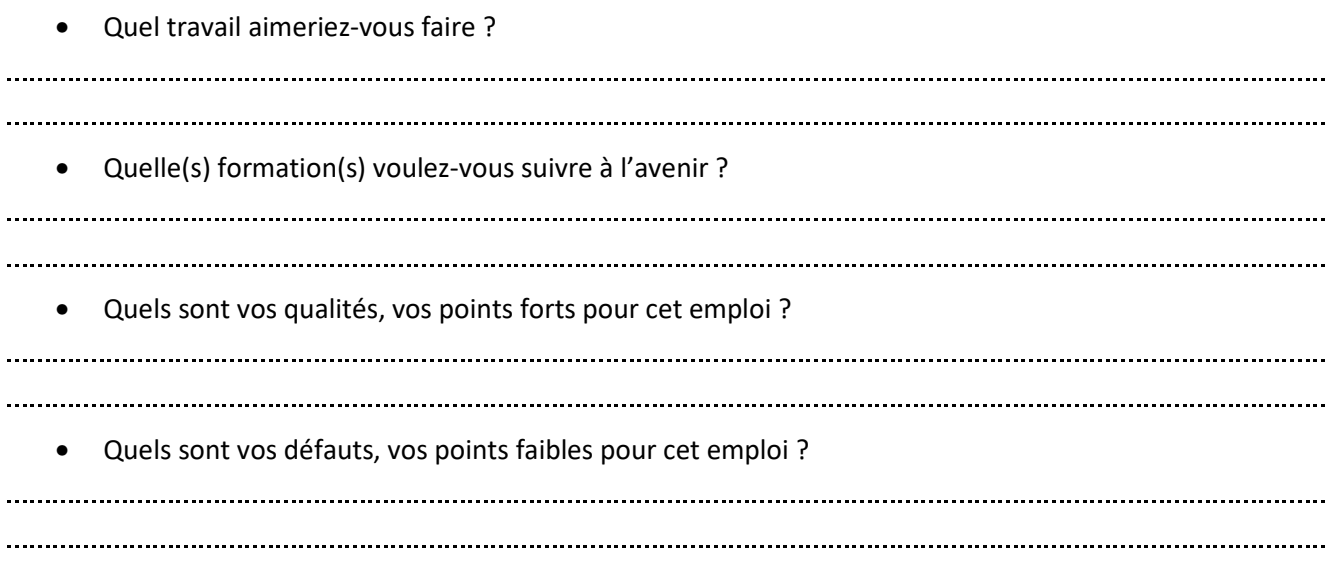

Signature de l'étudiant du représentant de l'établissement

# Date du contrôle : 12/12/2023 N° de document :

#### Encodage **CONTROLE INTERNE**

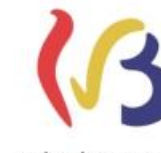

WALLONIE-BRUXELLES

Cofinancé par l'Union européenne

*XXXXXXX* **Etablissement scolaire**

N° PROJET **XXXXX**

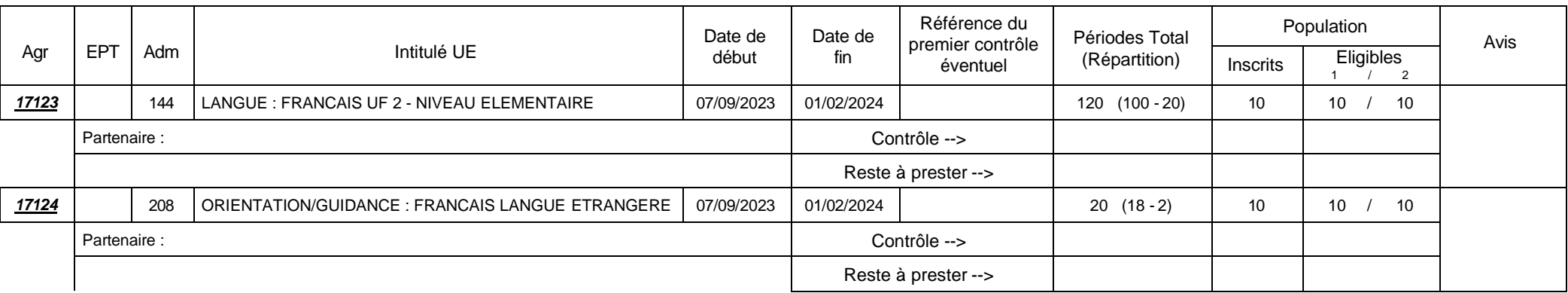

Agrément confirmé Retrait d'agrément pour nombre d'élèves insuffisant Retrait d'agrément pour nombre d'élèves éligibles insuffisant Retrait d'agrément pour périodes prestées insuffisantes (<90%) 0 1 2 3

#### **AVIS Contrôle de la visibilité du FSE**

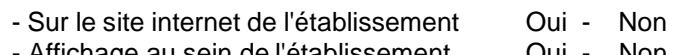

- Affichage au sein de l'établissement Oui - Non

#### Ils émettent (éventuellement) les réserves suivantes :

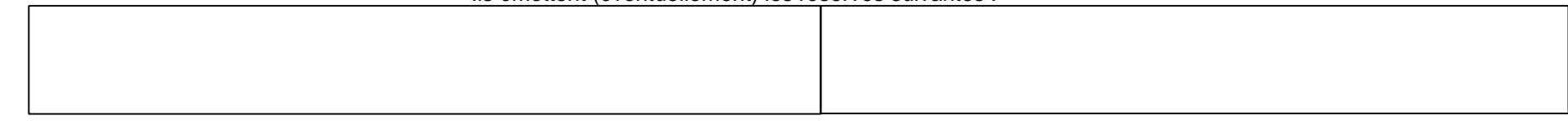

Les soussignés attestent de la conformité du rapport avec les éléments constatés

Date et signature d'un responsable de l'établissement,

Date et signature du responsable CCG-FSE

12/12/2023

12/12/2023

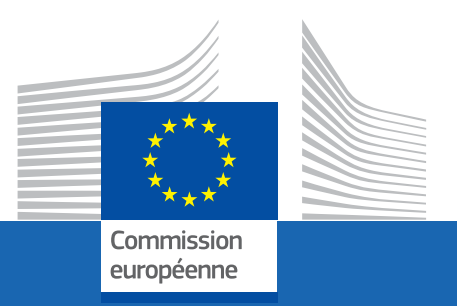

# L'UIILISAIION DE L'EMBLEME EUROPEEN DANS LE CONTEXTE DES PROGRAMMES DE L'UNION EUROPEENNE **L'UTILISATION DE L'EMBLÈME EUROPI<br>DANS LE CONTEXTE DES PROGRAMME<br>DE L'UNION EUROPÉENNE<br>POUR LA PÉRIODE 2021-2027<br>Lignes directrices opérationnelles à l'intention des<br>bénéficiaires d'un financement de l'Union européenne<br>MA**

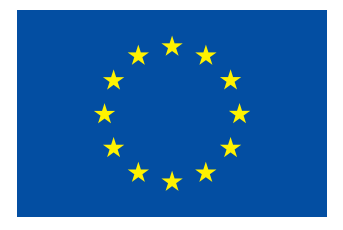

L'Union européenne (UE) gère de nombreux programmes de financement qui soutiennent des projets et des initiatives dans différents domaines en son sein et au-delà.

Tous les bénéficiaires, autorités de gestion et partenaires de mise en œuvre du financement de l'UE doivent utiliser l'emblème européen dans leur communication afin de faire état du soutien obtenu au titre des programmes de l'UE et de contribuer à la visibilité de l'UE sur le terrain.

Les bénéficiaires d'un financement de l'UE ont l'obligation générale de renforcer la visibilité de l'UE et de communiquer à son propos. Dans ce contexte, l'affichage adéquat et bien visible de l'emblème européen, parallèlement à une simple déclaration de financement mentionnant le soutien de l'UE, constitue une obligation essentielle.

Le présent quide a été concu à l'intention des bénéficiaires d'un financement de l'UE et des tiers qui communiquent à propos des programmes de l'UE. Il fournit des informations sur le placement de l'emblème européen et de la déclaration de financement ainsi que des exemples y relatifs.

# TABLE DES MATIÈRES

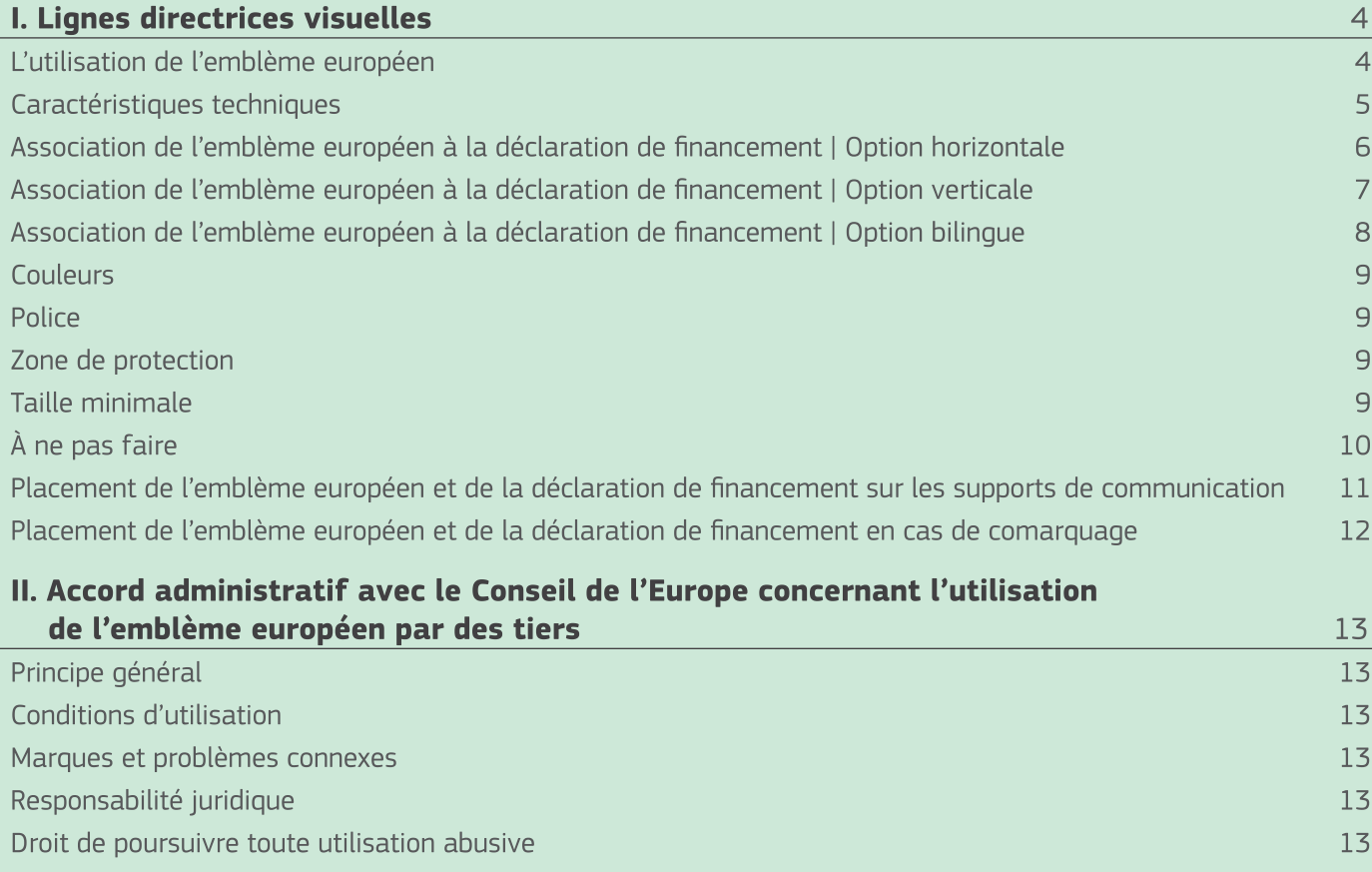

 $\overline{a}$ 

# I. Lignes directrices visuelles

L'emblème européen est l'élément visuel le plus important utilisé pour mettre en avant l'origine du financement de l'UE et garantir la visibilité de ce dernier. Hormis l'emblème, aucune autre identité visuelle ni aucun autre logo ne peut être utilisé pour mettre en évidence le soutien de l'UE (1).

L'emblème européen prêt à l'emploi, assorti de la déclaration de financement, peut être téléchargé dans toutes les langues de l'UE, en arabe, en islandais, en norvégien, en russe et en turc à partir du centre de téléchargement de la direction générale de la politique régionale et urbaine (https://ec.europa.eu/regional policy/en/information/logos downloadcenter).

# L'utilisation de l'emblème européen

· Sauf convention contraire avec l'autorité chargée de l'octroi, les activités de communication des bénéficiaires liées à l'action (y compris les relations avec les médias, les conférences, les séminaires et les matériels d'information, tels que les brochures, dépliants, affiches, présentations, etc., sous forme électronique, dans les médias traditionnels ou sur les réseaux sociaux) ainsi que toute infrastructure, tout équipement, tout véhicule, toute fourniture et tout résultat majeur financés au titre de la subvention doivent faire état du soutien de l'UE et afficher le drapeau européen (emblème) et la déclaration de financement (traduite dans la ou les langues locales, le cas échéant).

#### Qu'entend-on par «affichage bien visible» de l'emblème européen?

Les bénéficiaires d'un financement de l'UE sont tenus de veiller à ce que l'emblème européen soit facilement visible dans un contexte donné. Ce dernier peut varier et dépend d'une série de facteurs. Il convient de prêter une attention particulière notamment à la taille, à la position, à la couleur et à la qualité de l'emblème par rapport au contexte dans lequel il s'inscrit.

Les bénéficiaires d'un financement de l'UE doivent être en mesure de démontrer et d'expliquer la manière dont ils garantissent la bonne visibilité de l'emblème européen et de la déclaration de financement connexe à tous les stades d'un programme, d'un projet ou d'un partenariat  $(2)$ .

· L'emblème européen ne doit être ni modifié ni fusionné avec tout autre texte ou élément graphique. Si d'autres logos sont affichés en plus de l'emblème européen, ce dernier doit être au moins de la même taille que le plus grand des logos. Hormis l'emblème européen, aucune autre identité visuelle ni aucun autre logo ne peut être utilisé pour mettre en évidence le soutien de l'UE.

<sup>(1)</sup> Il existe quelques rares exceptions dans le cadre de certains programmes, lesquelles sont définies dans les bases juridiques de chaque programme.

<sup>(2)</sup> Veuillez noter que la base juridique ou l'accord de financement de certains programmes de l'UE prévoient d'autres obligations particulières.

5

# Caractéristiques techniques

- La mention «Financé par l'Union européenne» ou «Cofinancé par l'Union européenne» doit toujours figurer en toutes lettres à proximité de l'emblème. Elle doit être traduite dans la ou les langues locales, le cas échéant.
- · La police de caractères utilisée en combinaison avec l'emblème européen doit rester simple et facilement lisible. Les polices recommandées sont Arial, Auto, Calibri, Garamond, Tahoma, Trebuchet, Uhuntu et Verdana.
- · Le soulignement et l'utilisation d'autres effets de police ne sont pas autorisés.
- · La position du texte par rapport à l'emblème européen ne doit interférer en aucune façon avec l'emblème. La position de la déclaration de financement par rapport à l'emblème européen est décrite dans les présentes lignes directrices.
- · La couleur de la police doit être le «Reflex Blue» (le même bleu que celui du drapeau européen), le blanc ou le noir, selon le fond.
- · La taille de la police utilisée doit être proportionnée par rapport à la taille de l'emblème.
- · Un contraste suffisant doit être assuré entre l'emblème européen et le fond. Si un fond coloré est l'unique option, il convient de placer un bord blanc autour du drapeau, d'une largeur égale à un vingtcinquième de la hauteur du rectangle.
- · Si plusieurs opérations se déroulent en un même lieu et sont soutenues par les mêmes instruments de financement ou des instruments différents, ou si un financement supplémentaire est octroyé pour la même opération à une date ultérieure, il convient de n'afficher qu'une seule plaque ou qu'un seul panneau  $(^3)$ .

Charte graphique du drapeau européen (emblème) https://europa.eu/european-union/about-eu/symbols/flag fr

<sup>(3)</sup> Cette règle s'applique aux programmes en gestion partagée régis par le règlement (UE) no 1303/2013 portant dispositions communes.

# Association de l'emblème européen à la déclaration de financement | Option horizontale

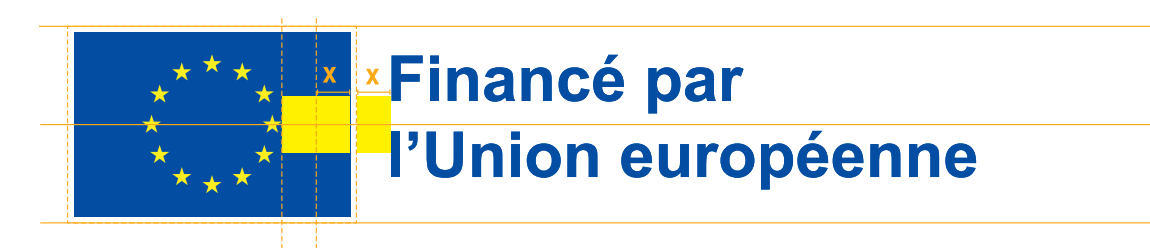

Version positive (procédé d'impression numérique ou CMJN)

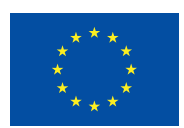

**Financé par** l'Union européenne

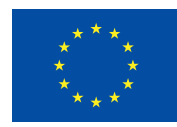

**Cofinancé par** l'Union européenne

Version négative

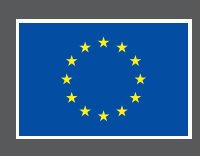

Financé par l'Union européenne

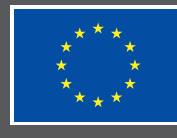

Cofinancé par l'Union européenne

Reproduction monochrome

(procédé d'impression spécifique aux vêtements et aux marchandises ou avec Pantone)

Si seul le noir ou le blanc est disponible.

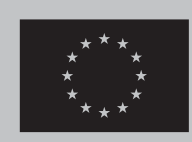

**Financé par** l'Union européenne

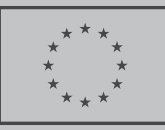

**Financé par** l'Union européenne

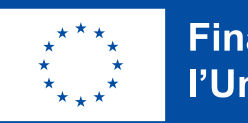

**Financé par** l'Union européenne

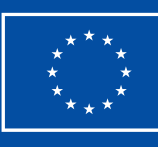

**Financé par** l'Union européenne

Si une seule couleur Pantone est disponible (le «Reflex Blue» est utilisé à titre d'exemple ici).

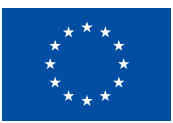

**Financé par** l'Union européenne

# Association de l'emblème européen à la déclaration de financement | Option verticale

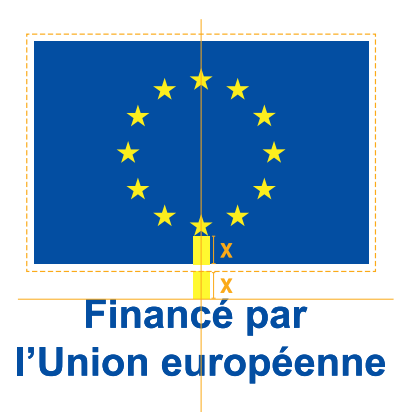

Version positive (procédé d'impression numérique ou CMJN)

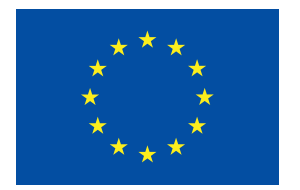

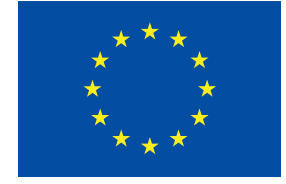

**Financé par** l'Union européenne

Cofinancé par l'Union européenne

Version négative

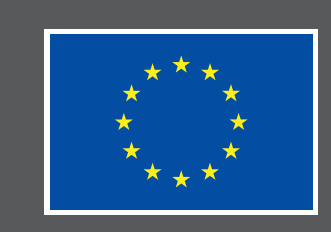

Financé par l'Union européenne

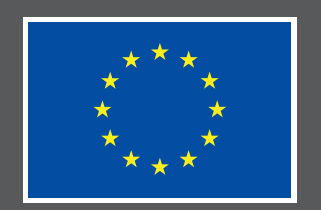

7

Cofinancé par l'Union européenne

#### Reproduction monochrome

(procédé d'impression spécifique aux vêtements et aux marchandises ou avec Pantone)

Si seul le noir ou le blanc est disponible.

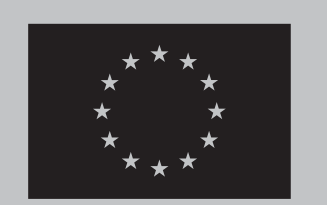

Financé par l'Union européenne

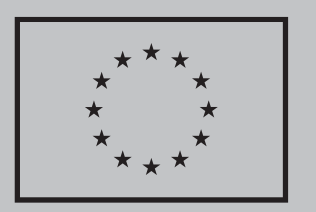

Financé par l'Union européenne

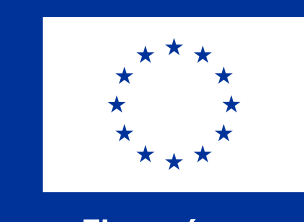

**Financé par** l'Union européenne

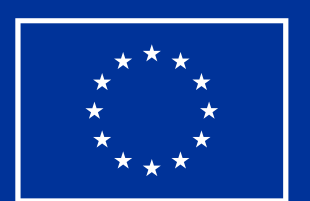

**Financé par** l'Union européenne

Si une seule couleur Pantone est disponible (le «Reflex Blue» est utilisé à titre d'exemple ici).

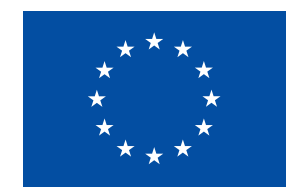

**Financé par** l'Union européenne

# Association de l'emblème européen à la déclaration de financement | Option bilingue

Dans certains cas, il peut être nécessaire d'utiliser une version multilingue. Une version bilingue est dès lors possible. Afin de conserver l'intégrité de l'emblème européen, l'ajout d'une troisième langue n'est pas autorisé. En pareil cas, nous recommandons de reproduire le logo dans la ou les langues nécessaires.

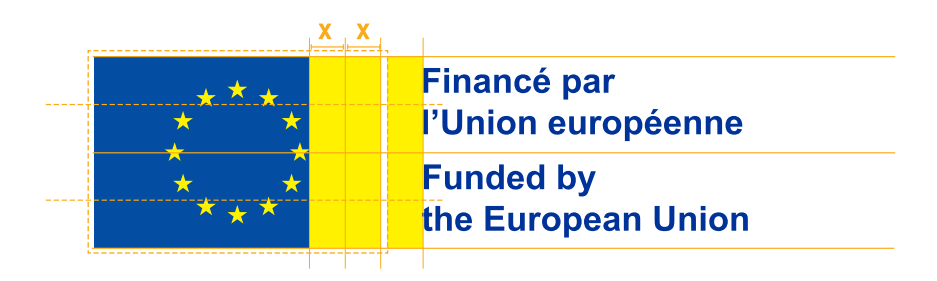

**Exemples** 

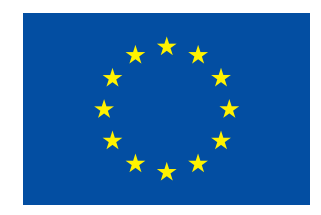

**Financé par** l'Union européenne **Funded by** the European Union

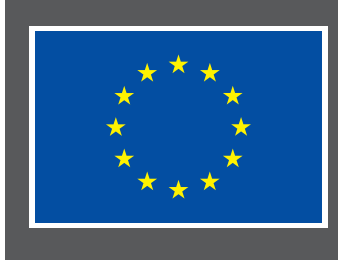

Financé par l'Union européenne **Funded by** the European Union

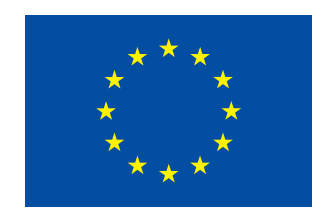

**Gefinancierd door** de Europese Unie **Financé par** l'Union européenne

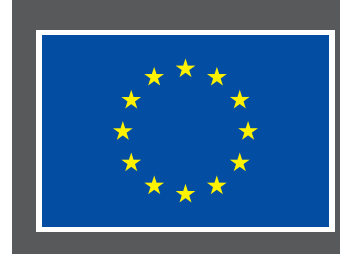

Gefinancierd door de Europese Unie **Financé par** l'Union européenne

Il n'est pas conseillé d'utiliser une version bilingue lorsque l'emblème européen est de petite taille. Pour cette version, la hauteur minimale de l'emblème est de 2 cm.

Pour les articles spécifiques, comme les stylos, la version bilingue n'est pas autorisée.

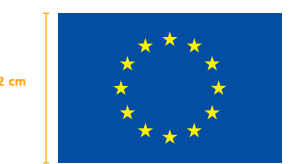

**Financé par** l'Union européenne **Funded by** the European Union 8

#### Couleurs

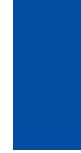

«Corporate blue» de l'UE C: 100 | M: 80 | J: 0 | N: 0 R: 0 | V: 51 | B: 153 #003399

«Yellow 100 %»  $C: 0 | M: 0 | J: 100 | N: 0$ R: 255 | V: 204 | B: 0 #FFCC00

## Police

La police utilisée dans l'exemple de déclaration de financement ci-après est Arial (gras). Elle donne un style simple et neutre, et est disponible pour toutes les langues de l'UE. Arial est l'une des polices préinstallées par les logiciels Microsoft et Adobe; elle est donc facilement accessible à tout un chacun. Les autres polices recommandées sont Auto, Calibri, Garamond, Tahoma, Trebuchet, Ubuntu et Verdana.

## **ARIAL**

#### ABCDEFGHIJKLMNOPQRSTUVWXYZ

ÁÀÂÄÄÄÄÄĀĄÇĆČĈĊĎĐÉÈÊËĔĔĔĔĒĘĞĜĢĠĦĤĺIÌĨĬĨĮĨĴĶĹĻŁÑŃŇŅŊÓÒÔÖŎŐŐŌØŔŘŖŚŞŠŜŞŞŦŤŢÚÙÛÜŬ ŰŪŲŮŨŴŴŴŴŸŶŶÝŹŽŽZÞĐÆÆŒ

#### abcdefghijklmnopgrstuvwxyz

áàâääãåäāąçćčĉċďđéèêëĕěēēeğĝģġħĥíıìíîiĭiĭjĩĵkĺlłñńňnŋóòôöõŏõøøŕřrśsšŝssŧťtúùûüüűūyůũẃŵẅẁÿŷỳýźżzzþ ðæææ

#### 0123456789

```
1234567890 / 1234567890i!¿?#%‰&*---(.,:;)()[]{}¦|«»<>¶••-×+±÷¬∞≤≥<>=≠≈No†‡§@°&e©®™€$¥£¢f
```
## Zone de protection

La zone de protection doit rester exempte de textes, de logos et d'images qui pourraient interférer avec elle ou de tout autre élément visuel susceptible de compromettre sa bonne lisibilité

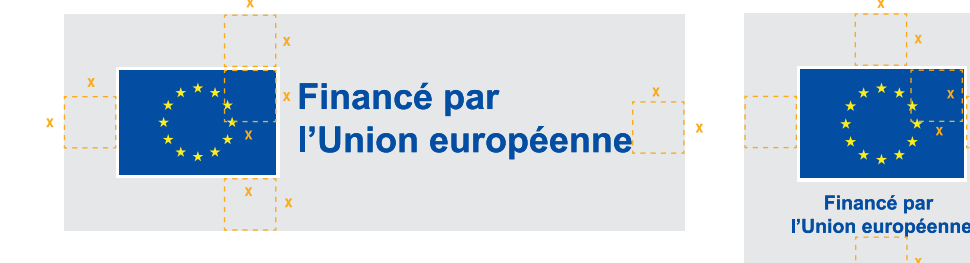

# Taille minimale

L'emblème européen doit mesurer au moins 1 cm de haut.

Pour certains articles, comme les stylos, l'emblème peut être reproduit dans une plus petite taille.

Lorsque la déclaration de financement de l'UE est reproduite dans une police de petite taille, nous recommandons vivement de recourir à la version horizontale.

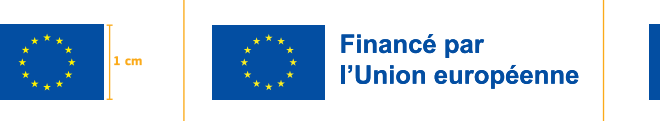

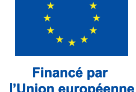

9

# À ne pas faire

Ne pas sélectionner une police autre qu'Arial, Auto, Calibri, Garamond, Tahoma, Trebuchet, Ubuntu ou Verdana.

lancé par nion européenne

Ne pas ajouter d'autres éléments graphiques.

inancé par

Union européenne

Ne pas utiliser d'effets de police.

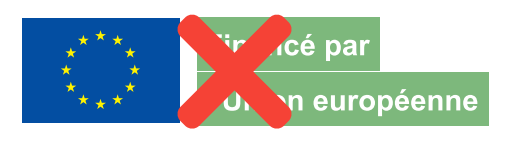

Ne pas agrandir ni réduire le texte de manière disproportionnée par rapport à l'emblème européen.

10

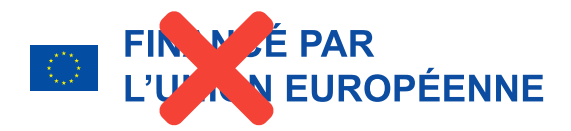

Ne pas utiliser des couleurs autres que le «Reflex Blue», le blanc ou le noir.

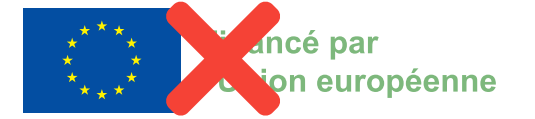

Ne pas modifier les proportions du texte.

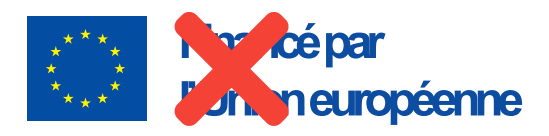

Ne pas tout écrire en lettres majuscules.

Ne pas écrire «UE». Il convient de toujours écrire «Union européenne» en toutes lettres.

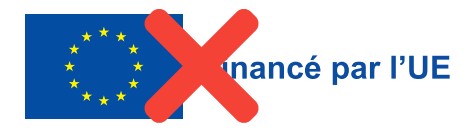

Ne pas remplacer l'emblème européen par le logo de la Commission européenne.

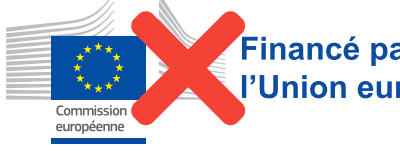

Financé par l'Union européenne

Ne pas modifier l'emblème européen.

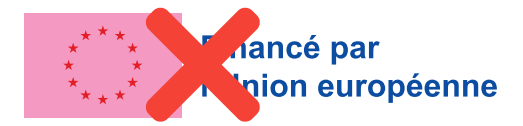

Ne pas écrire le nom du programme à côté de l'emblème européen.

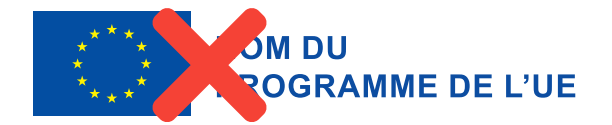

Ne pas remplacer l'emblème européen par tout autre élément graphique.

**NANCÉ PAR** 

**UNION EUROPÉENNE** 

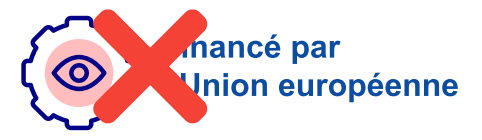

Ne pas ajouter le nom du programme à la déclaration de financement.

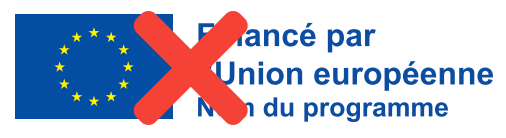

Ne pas ajouter d'élément graphique au nom du programme de l'UE.

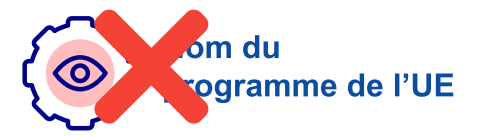

## Placement de l'emblème européen et de la déclaration de financement sur les supports de communication

L'emblème européen, assorti de la déclaration de financement, doit apparaître de manière bien visible sur tous les supports de communication, tels que les produits imprimés ou numériques ou encore les sites web et leur version mobile, à destination du public ou des participants.

Le placement de l'emblème européen ne doit pas donner l'impression qu'il existe un quelconque lien entre le bénéficiaire ou le tiers et les institutions de l'UE. Il est dès lors recommandé de placer l'emblème européen à une certaine distance du logo de l'organisation tierce.

Hormis l'emblème, aucune autre identité visuelle ni aucun autre logo ne peut être utilisé pour mettre en évidence le soutien de l'UE.

Des exemples sont donnés ci-après. Le placement de l'emblème européen dépendra de la mise en page de la publication.

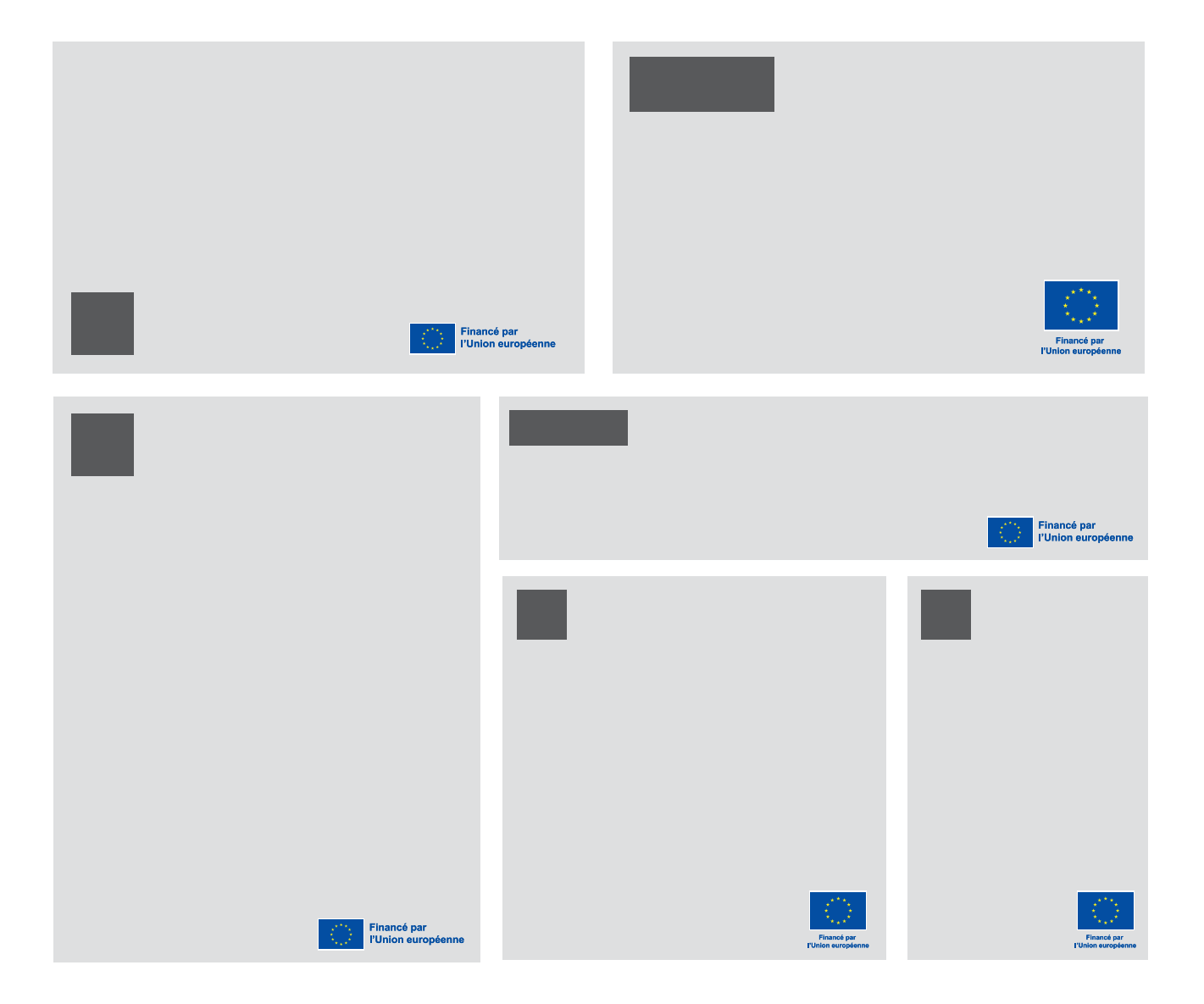

## Placement de l'emblème européen et de la déclaration de financement en cas de comarquage

Lorsqu'il est affiché en association avec d'autres logos (par exemple, ceux des bénéficiaires ou des sponsors), l'emblème doit apparaître d'une manière au moins aussi évidente et visible que les autres logos.

Les bénéficiaires peuvent utiliser l'emblème sans avoir obtenu l'accord préalable de l'autorité chargée de l'octroi. Cela ne leur donne toutefois pas le droit à un usage exclusif. En outre, ils ne peuvent s'approprier l'emblème ou tout(e) autre marque ou logo similaire, ni par enregistrement ni par aucun autre moyen.

Des exemples sont donnés ci-après. Le placement de l'emblème européen dépendra de la mise en page de la publication.

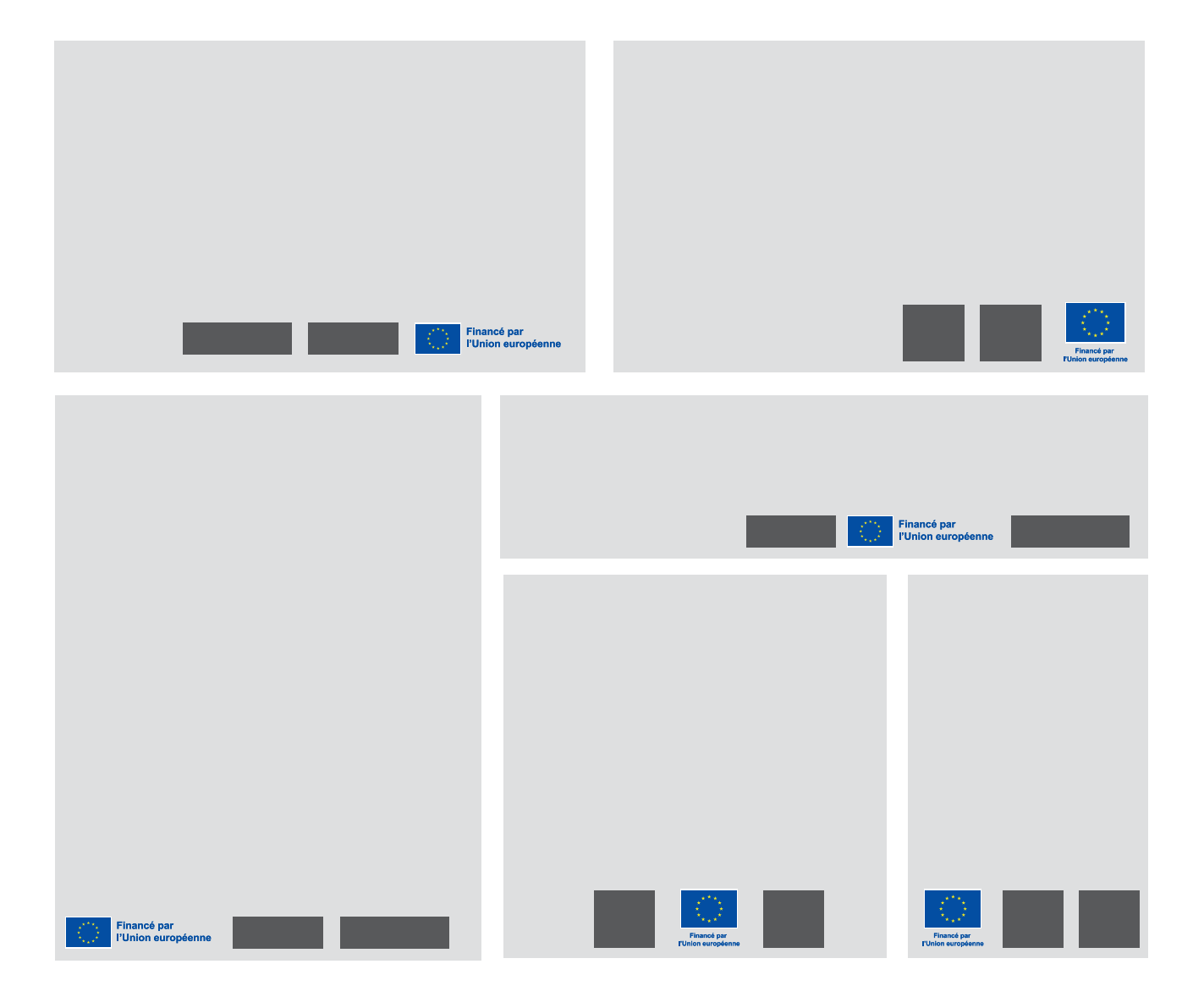

# **de l'Europe concernant l'utilisation<br>de l'emblème européen par des tiers**<br>
(Journal officiel de l'Union européenne C 271 du 8 septembre 2012)<br>
Principe général<br>
Toute personne physique ou morale («utilisateur») est autori II. Accord administratif avec le Conseil de l'Europe concernant l'utilisation de l'emblème européen par des tiers

L'utilisation de l'emblème européen et/ou de l'un de ses éléments est autorisée, qu'elle ait une visée commerciale ou qu'elle soit sans but lucratif, pour autant que:

- Ecette utilisation ne prête pas à penser ou à présumer de manière erronée qu'il existe un lien entre l'utilisateur et une institution, un organe, un bureau, une agence ou un organisme, quel qu'il soit, de l'Union européenne ou du Conseil de l'Europe;
- $\cdot$  cette utilisation n'incite pas le public à croire à tort que l'utilisateur bénéficie du soutien, du parrainage, de l'approbation ou du cautionnement d'une institution, d'un organe, d'un bureau, d'une agence ou d'un organisme, quel qu'il soit, de l'Union européenne ou du Conseil de l'Europe;
- cette utilisation ne soit pas liée à un objectif ou à une activité incompatible avec les objectifs et les principes de l'Union européenne ou du Conseil de l'Europe, ou qui serait par ailleurs illégal.

# Marques et problèmes connexes

L'utilisation de l'emblème européen dans le respect des conditions définies dans le paragraphe précédent ne vaut pas accord pour l'enregistrement de l'emblème ou d'une de ses imitations comme marque de commerce ou comme tout autre droit de propriété intellectuelle. La Commission européenne et le Conseil de l'Europe continueront de contrôler, conformément aux dispositions juridiques en viqueur, les demandes d'enregistrement de l'emblème européen ou d'une partie de celui-ci en tant que droit (ou partie de droit) de propriété intellectuelle.

# Responsabilité juridique

Tout utilisateur est juridiquement responsable de l'utilisation qu'il fait de l'emblème européen ou de certains éléments de celui-ci. Il est tenu responsable de toute utilisation abusive qui pourrait en être faite et de tout préjudice possible qui pourrait résulter de cette utilisation en vertu des législations des États membres ou de tout pays tiers qui lui sont applicables.

# Droit de poursuivre toute utilisation abusive

La Commission se réserve le droit de poursuivre de sa propre initiative ou à la demande du Conseil de l'Europe:

- $\cdot$  toute utilisation ne respectant pas les conditions définies dans le présent accord et
- $\cdot$  toute utilisation que la Commission ou le Conseil de l'Europe juge abusive devant les juridictions des États membres ou d'un pays tiers.

# Contact

Pour toute question relative à l'utilisation de l'emblème européen dans le contexte des programmes de l'UE, veuillez nous contacter à l'adresse suivante: comm-visual-identity@ec.europa.eu

© Union européenne, 2021

Print ISBN 978-92-76-30520-0 doi:10.2775/810760 NA-01-21-076-FR-C PDF ISBN 978-92-76-30503-3 doi:10.2775/682 NA-01-21-076-FR-N

# **Qu'est-ce que le Fonds FSE+ et quels types de projets finance-t-il ?**

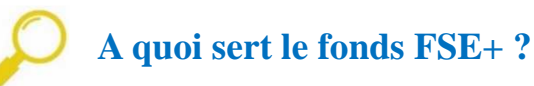

En Belgique, le Fonds social européen Plus (FSE+) finance une multitude de projets dans les domaines de l'entreprenariat, de la formation ou encore de l'insertion socio-professionnelle.

Parmi les différents projets financés, la présente note à pour objectif d'expliquer en quoi consistent, plus particulièrement, les projets « Qualification et alternance » et « Prêt.e à se former » qui s'inscrivent tout à fait dans les priorités établies par l'Europe puisqu'ils visent, respectivement, à améliorer l'accès à l'emploi, renforcer la création de son propre emploi / activité, et promouvoir l'apprentissage tout au long de la vie (Priorité 1) et lutter contre la pauvreté, dont la pauvreté infantile et favoriser l'inclusion sociale (Priorité 4).

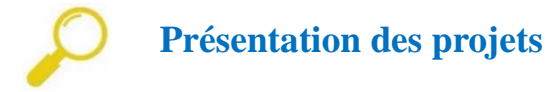

#### **« Qualification et alternance »**

Dans le cadre de ce projet, les établissements de l'EPS seront amenés à organiser des formations qualifiantes certifiées au profit d'un public peu qualifié et/ou qui souhaite obtenir des compétences supplémentaires dans des métiers identifiés comme porteurs ou en pénurie d'emploi et ce, afin de s'intégrer durablement sur le marché du travail.

#### **« Prêt.e à se former »**

Dans le cadre de ce projet, les établissements de l'EPS se focaliseront sur des actions allant de l'alphabétisation aux UE pré-qualifiantes en passant par les compétences numériques de base et tendront ainsi à l'objectif futur de l'emploi par la remise en parcours de formation de l'étudiant.

Pour ces deux projets, les formations sont renforcées par la **mise en place d'un accompagnement** des étudiants tout au long de leur parcours afin d'en faciliter la réussite. Celui-ci prend la forme d'une remédiation ou de toute aide pédagogique individuelle ou collective en lien avec le cours.

#### **Y a-t-il des obligations liées à un projet financé par un fonds européen ?**

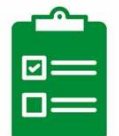

Oui, l'établissement scolaire est dans l'obligation de faire la **publicité** du fonds reçu par la pose d'**affiches** spécifiques dans les locaux de cours. De même, nous demandons d'apposer le **logo** avec la mention du soutien européen sur un maximum de documents remis aux étudiants (syllabi…).

Enfin, certaines obligations existent également quant à la justification des périodes prestées tant en ce qui concerne les enseignants (**listes de présences signées à chaque cours, rapports de suivi dans le cas de cours de remédiation donnés en groupes restreints**…) que la direction de l'établissement scolaire (**transmission de bases de données participants**, etc.).

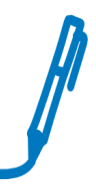

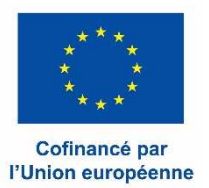

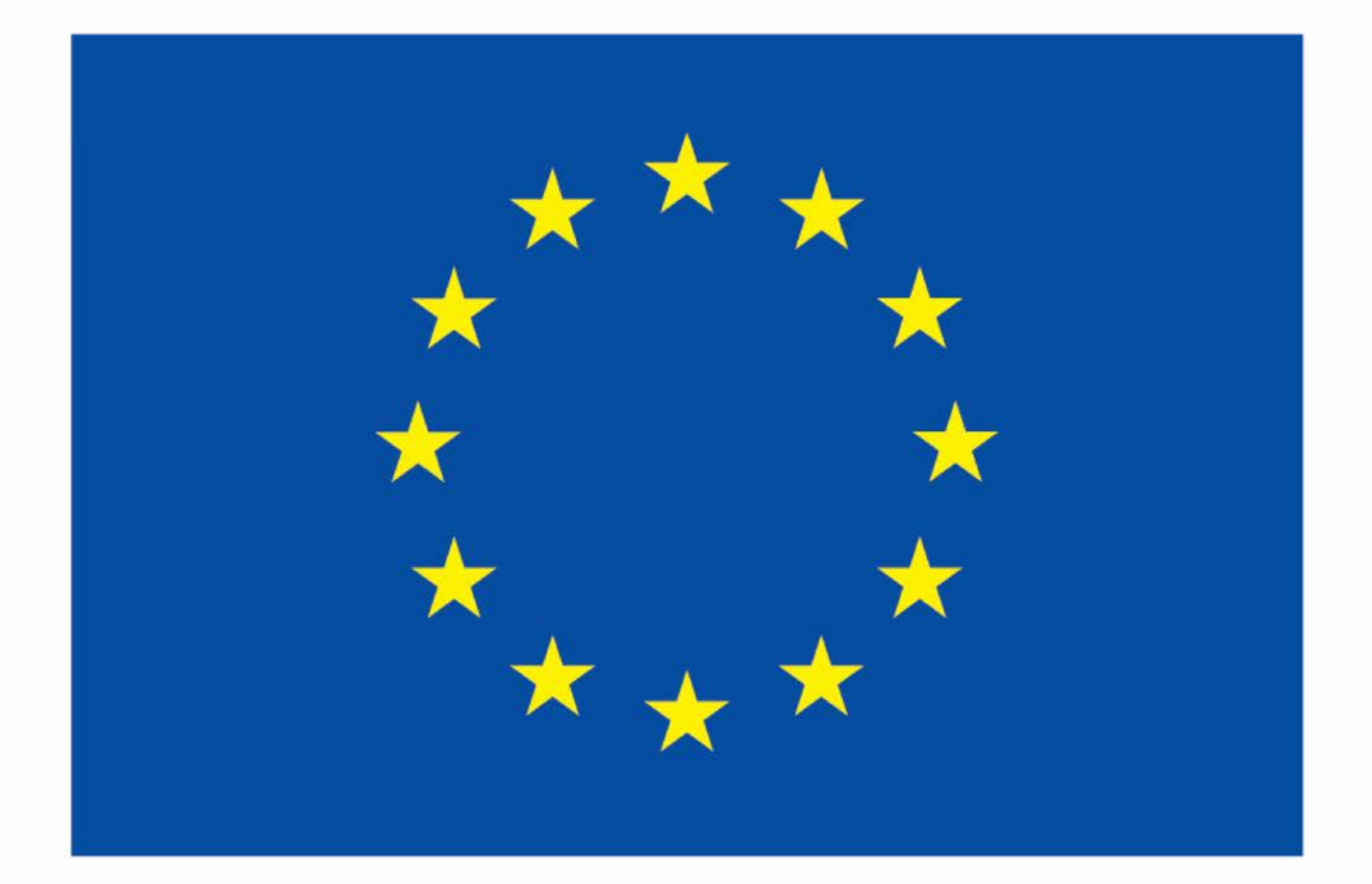

# **Cofinancé par** l'Union européenne

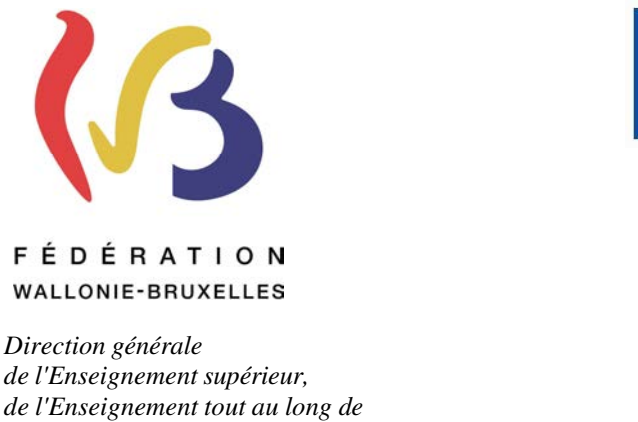

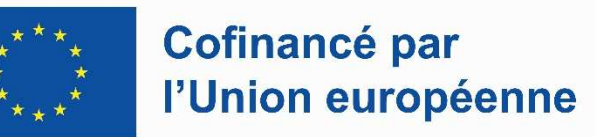

Bruxelles, le 24 novembre 2023

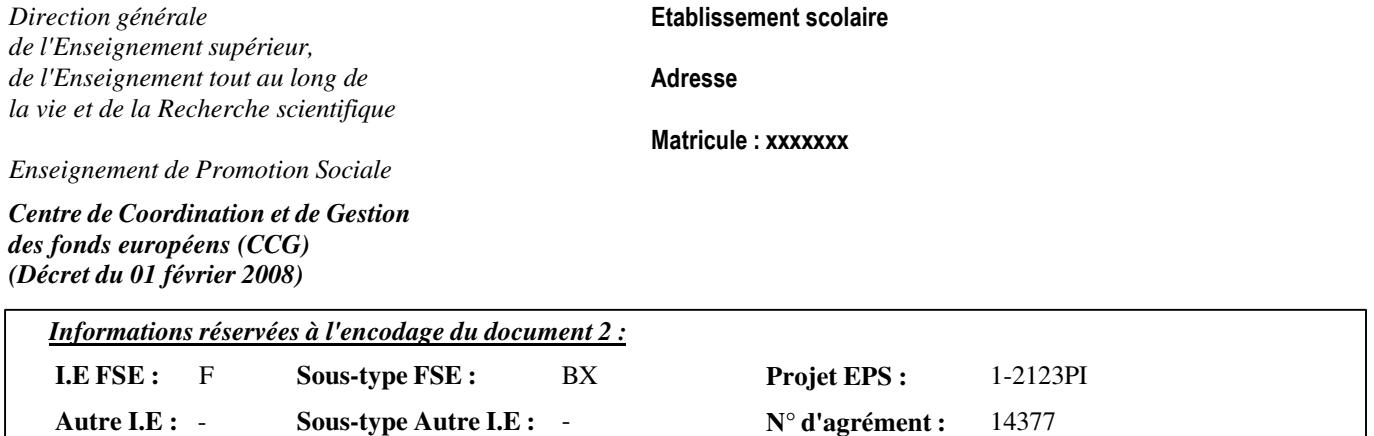

Nos références : PR/AF/14377/27/01/2022/24/11/2023

#### **OBJET : Programme Fonds Social Européen (F.S.E.) : période 2021 - 2027**

Madame la Directrice, Monsieur le Directeur,

En sa séance du xx/xx/20xx, le CCG a examiné votre demande d'agrément dans le cadre du programme FSE+ et a accepté :

- Projet EPS: *1-3111RE*
- Date de début : *08/03/2022*  Date de fin : *31/03/2022*
- N° Administratif : *520*  Code UE : *730606U11D2*  EPT : *NON*
- Intitulé de la formation : *INITIATION A LA LANGUE FRANCAISE EN SITUATION UE1*
- Partenaire ou agent engagé : *Prison de foret*

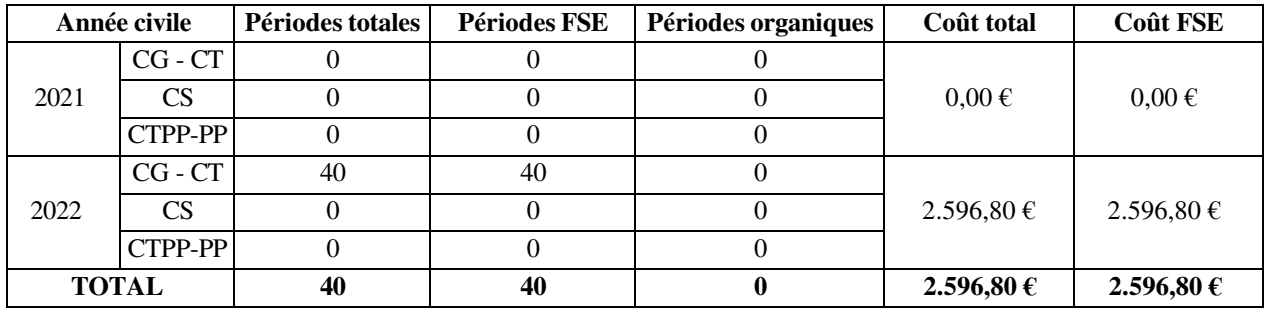

J'attire votre attention sur le fait que le financement de cette organisation est subordonné au respect des prescriptions européennes et de toutes les dispositions réglementaires applicables à l'Enseignement de Promotion Sociale, notamment celles prévues dans la circulaire XXXX du XX/XX/20XX relative aux actions européennes.

Pour rappel, la circulaire XXXX du XX/XX/20XX prévoit :

- Le renvoi, dans les délais impartis, de l'annexe 3 de confirmation ou d'annulation de l'action (ci-jointe) dûment complétée;
- L'inscription, au premier 10ème de la formation, d'un nombre de participants égal ou supérieur à 9;
- L'inscription, au premier 10ème de la formation, de 100% de participants éligibles.

-

Je vous prie d'agréer, Madame la Directrice, Monsieur le Directeur, l'expression de ma considération distinguée.

Pour le Président du CCG,